# Dokumentácia správ Sk-Talk 2.0 a dátových štruktúr týchto správ

Dokumentácia určená pre spracovanie historických dátových štruktúr

Verzia 1.2 Dátum zverejnenia: 25. júla 2022 Stav dokumentácie: Historická

# Obsah

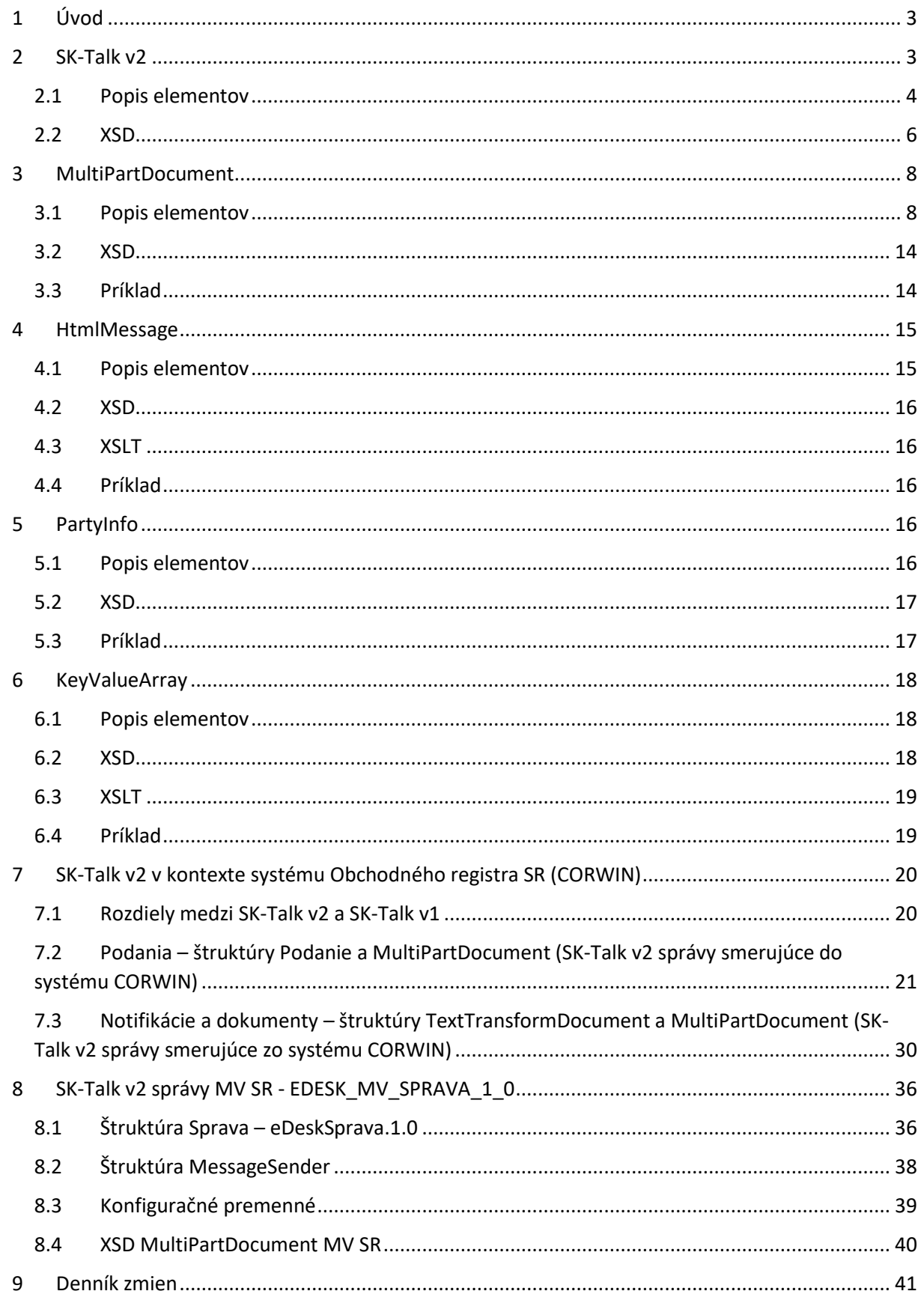

# <span id="page-2-0"></span>1 Úvod

Tento dokument popisuje dátové štruktúry používané v správach SK-Talk v2. Dokument slúži pre spracovanie už existujúcich historických dátových štruktúr správ. Tieto štruktúry nesmú byť používané v nových informačných systémoch na odosielanie elektronických správ.

V zmysle Výnosu Ministerstva financií SR č. MF/009269/2014-173 o jednotnom formáte elektronických správ platí od 15. apríla 2014 povinnosť vytvárať správy v jednotnom formáte v štruktúre MessageContainer.

Sk-Talk v2 potenciálne umožňuje používať štruktúru jednotného formátu elektronických správ, avšak informačné systémy vytvárajúce Sk-Talk v2 spravidla používajú dátové štruktúry uvedené v tomto dokumente.

# <span id="page-2-1"></span>2 SK-Talk v2

SK-Talk v2 predstavuje staršiu verziu technickej obálky elektronickej správy, používanú už v období pred nadobudnutím účinnosti zákona č. 305/2013 Z. z. o e-Governmente.

Táto štruktúra, vrátane ďalších uvedených v tomto dokumente, sa používala aj na prenos údajov najmä medzi dvomi komunikujúcimi stranami a preto obsah jednotlivých elementov nebol presne stanovený a umožňoval dohodu komunikujúcich strán.

V ústrednom portáli verejnej správy sa štruktúra SK-Talk v2 prijatá cez špecializované rozhranie prekladá na SK-Talk v3. Takéto správy sa dajú identifikovať podľa hodnoty EnvelopeVersion – neobsahujú hodnotu "3.0" ale verziu štruktúry, ktorá bola modulom G2G prijatá na vstupe. Preto so samotnou štruktúrou SK-Talk v2 sa používatelia takmer nestretnú. Existujú však niektoré pôvodné systémy z obdobia pred účinnosťou zákona č. 305/2013 Z. z. o e-Governmente a realizáciou ústredného portálu verejnej správy, ktoré takúto správu mohli uložiť priamo do elektronickej schránky. Prevádzka posledných systémov vytvárajúcich takéto správy sa bude ukončovať v roku 2022.

V štruktúre Sk-Talk v časti "Body" sa prenášali rôzne dátové štruktúry, často špecifické pre konkrétny informačný systém. Táto dokumentácia bude dopĺňaná o špecifikáciu takýchto dátových štruktúr po dodaní historickej dokumentácie príslušnými gestormi systémov, ktoré ich vytvárajú.

Aktuálne dokumentácia popisuje všeobecné štruktúry a štruktúry jednotlivých gestorov:

- MultiPartDocument
- HtmlMessage
- PartyInfo
- KeyValueArray
- TextTransformDocument (gestor: MS SR)
- Podanie (gestor: MS SR)
- Sprava (gestor MV SR)
- MessageSender (gestor MV SR)

Pripravované dátové štruktúry, ktoré budú doplnené po dodaní dokumentácie od príslušného gestora:

• Sk-Talk Class jednotlivých správ (rôzni gestori)

Základné informácie o jednotlivých Sk-Talk Class používaných s Sk-Talk 2 sú zverejňované v samostatnom dokumente, pričom niektoré informácie sú zahrnuté aj v tomto dokumente.

# 2.1 Popis elementov

<span id="page-3-0"></span>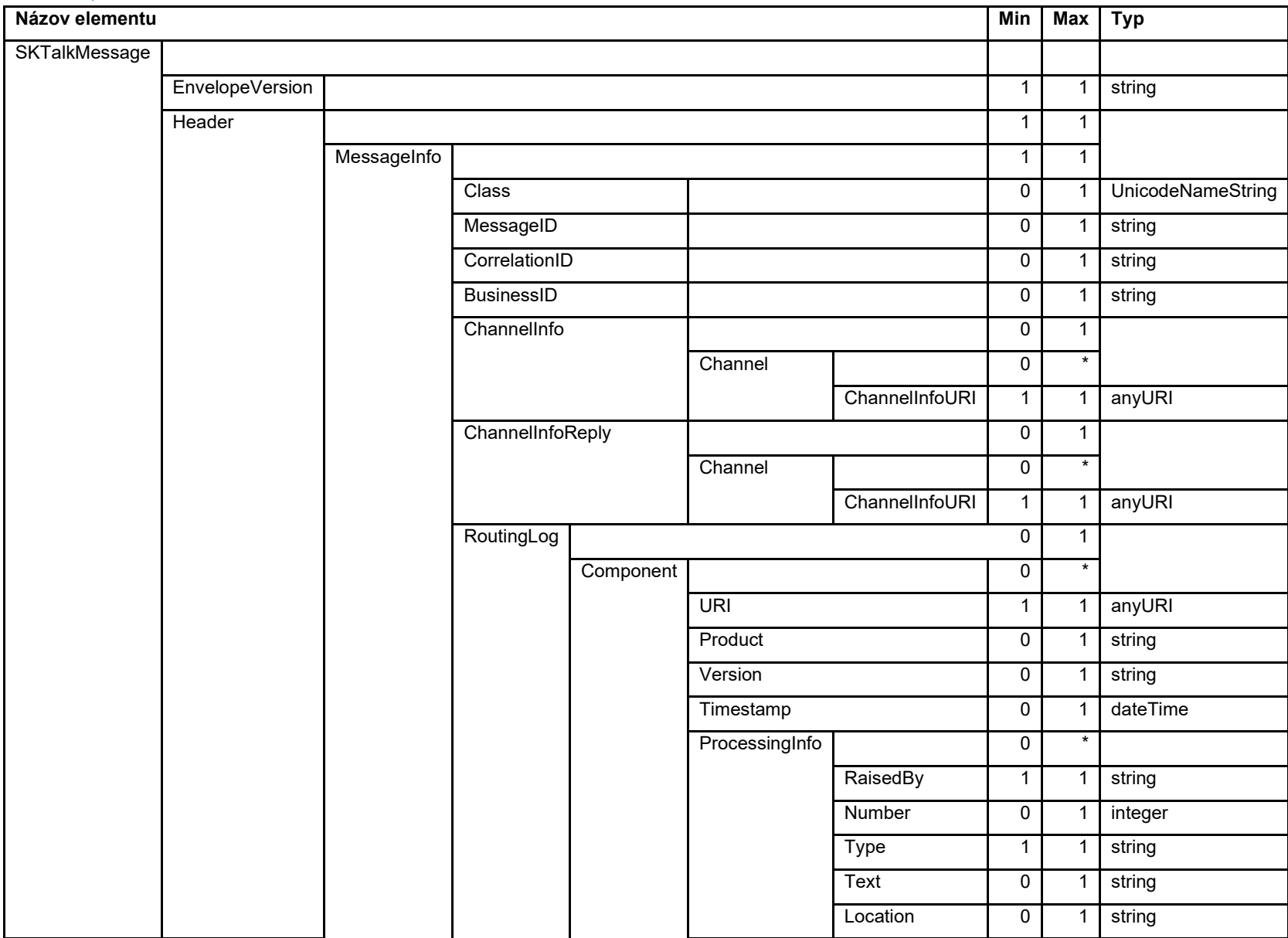

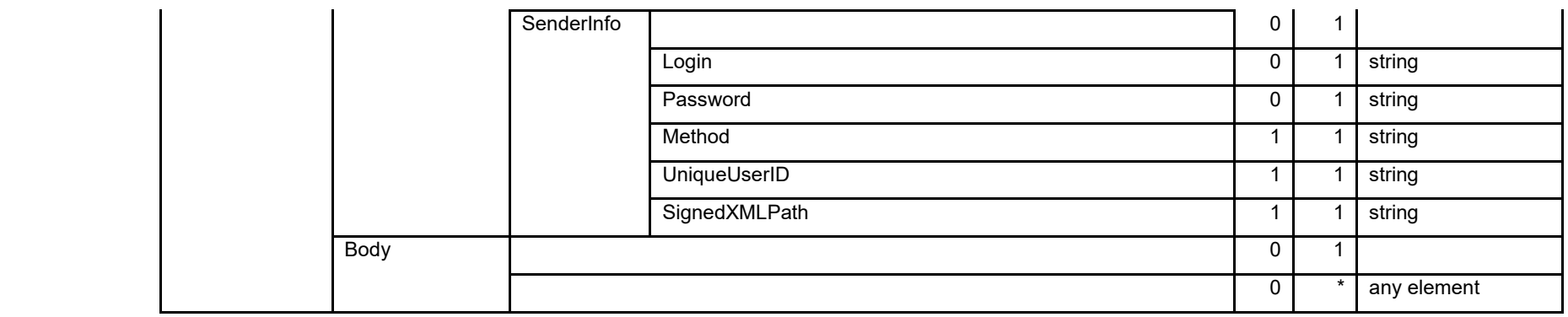

<span id="page-5-0"></span>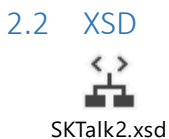

```
<?xml version="1.0" encoding="utf-16"?>
<xsd:schema xmlns="http://gov.sk/SKTalkMessage" attributeFormDefault="unqualified"
elementFormDefault="qualified" targetNamespace="http://gov.sk/SKTalkMessage" version="2.0"
id="SKTalkMessage" xmlns:xsd="http://www.w3.org/2001/XMLSchema">
   <xsd:element name="SKTalkMessage">
     <xsd:complexType>
       <xsd:sequence>
        <xsd:element name="EnvelopeVersion" type="xsd:string" />
        <xsd:element name="Header">
          <xsd:complexType>
            <xsd:sequence>
              <xsd:element name="MessageInfo">
                <xsd:complexType>
                  <xsd:sequence>
                    <xsd:element minOccurs="0" maxOccurs="1" name="Class">
                      <xsd:simpleType>
                        <xsd:restriction base="UnicodeNameString">
                          <xsd:maxLength value="256" />
                          <xsd:minLength value="4" />
                        </xsd:restriction>
                      </xsd:simpleType>
                    </xsd:element>
                    <xsd:element minOccurs="0" maxOccurs="1" name="MessageID">
                      <xsd:simpleType>
                        <xsd:restriction base="xsd:string">
                          <xsd:minLength value="0" />
                          <xsd:maxLength value="32" />
                          <xsd:pattern value="[A-F0-9]{0,32}" />
                        </xsd:restriction>
                      </xsd:simpleType>
                    </xsd:element>
                    <xsd:element minOccurs="0" maxOccurs="1" name="CorrelationID">
                      <xsd:simpleType>
                        <xsd:restriction base="xsd:string">
                          <xsd:minLength value="0" />
                          <xsd:maxLength value="256" />
                        </xsd:restriction>
                      </xsd:simpleType>
                    </xsd:element>
                    <xsd:element minOccurs="0" maxOccurs="1" name="BusinessID">
                      <xsd:simpleType>
                        <xsd:restriction base="xsd:string">
 <xsd:minLength value="0" />
 <xsd:maxLength value="256" />
                        </xsd:restriction>
                      </xsd:simpleType>
                    </xsd:element>
                    <xsd:element minOccurs="0" maxOccurs="1" name="ChannelInfo"
type="ChannelInfoType" />
                    <xsd:element minOccurs="0" maxOccurs="1" name="ChannelInfoReply"
type="ChannelInfoType" />
                    <xsd:element minOccurs="0" maxOccurs="1" name="RoutingLog">
                      <xsd:complexType>
                        <xsd:sequence minOccurs="0">
                          <xsd:element minOccurs="0" maxOccurs="unbounded" name="Component">
                            <xsd:complexType>
                             <xsd:sequence>
 <xsd:element name="URI" type="xsd:anyURI" />
 <xsd:element minOccurs="0" name="Product" type="xsd:string" />
 <xsd:element minOccurs="0" name="Version" type="xsd:string" />
 <xsd:element minOccurs="0" name="Timestamp" type="xsd:dateTime" />
 <xsd:element minOccurs="0" maxOccurs="unbounded"
name="ProcessingInfo">
                                 <xsd:complexType>
                                   <xsd:sequence>
                                     <xsd:element name="RaisedBy" type="xsd:string" />
                                     <xsd:element minOccurs="0" name="Number" type="xsd:integer" />
                                     <xsd:element name="Type">
```
 <xsd:simpleType> <xsd:restriction base="xsd:string"> <xsd:enumeration value="debug" /> <xsd:enumeration value="error" /> <xsd:enumeration value="fatal" /> <xsd:enumeration value="info" /> <xsd:enumeration value="warn" /> </xsd:restriction> </xsd:simpleType> </xsd:element> <xsd:element minOccurs="0" maxOccurs="1" name="Text" type="xsd:string" /> <xsd:element minOccurs="0" maxOccurs="1" name="Location" type="xsd:string" /> </xsd:sequence> </xsd:complexType> </xsd:element> </xsd:sequence> </xsd:complexType> </xsd:element> </xsd:sequence> </xsd:complexType> </xsd:element> </xsd:sequence> </xsd:complexType> </xsd:element> <xsd:element minOccurs="0" maxOccurs="1" name="SenderInfo"> <xsd:complexType> <xsd:sequence> <xsd:element minOccurs="0" name="Login"> <xsd:simpleType> <xsd:restriction base="xsd:string"> <xsd:maxLength value="128" /> </xsd:restriction> </xsd:simpleType> </xsd:element> <xsd:element minOccurs="0" name="Password"> <xsd:simpleType> <xsd:restriction base="xsd:string" /> </xsd:simpleType> </xsd:element> <xsd:element name="Method"> <xsd:simpleType> <xsd:restriction base="xsd:string"> <xsd:enumeration value="clear" /> <xsd:enumeration value="MD5" /> <xsd:enumeration value="XMLSignature" /> </xsd:restriction> </xsd:simpleType> </xsd:element> <xsd:element name="UniqueUserID"> <xsd:simpleType> <xsd:restriction base="xsd:string" /> </xsd:simpleType> </xsd:element> <xsd:element name="SignedXMLPath"> <xsd:simpleType> <xsd:restriction base="xsd:string" /> </xsd:simpleType> </xsd:element> </xsd:sequence> </xsd:complexType> </xsd:element> </xsd:sequence> </xsd:complexType> </xsd:element> <xsd:element minOccurs="0" maxOccurs="1" name="Body"> <xsd:complexType> <xsd:sequence> <xsd:any minOccurs="0" maxOccurs="unbounded" namespace="##any" processContents="lax" /> </xsd:sequence> </xsd:complexType> </xsd:element> </xsd:sequence> </xsd:complexType>

```
 </xsd:element>
  <xsd:simpleType name="UnicodeNameString">
 <xsd:restriction base="xsd:string">
 <xsd:pattern value="[\p{L}\p{Nd}_\-\(\)\{\}]*" />
    </xsd:restriction>
  </xsd:simpleType>
  <xsd:complexType name="ChannelInfoType">
    <xsd:sequence minOccurs="0">
      <xsd:element minOccurs="0" maxOccurs="unbounded" name="Channel">
        <xsd:complexType>
          <xsd:sequence>
             <xsd:element name="ChannelInfoURI" type="xsd:anyURI" />
           </xsd:sequence>
        </xsd:complexType>
      </xsd:element>
    </xsd:sequence>
  </xsd:complexType>
</xsd:schema>
```
# <span id="page-7-0"></span>3 MultiPartDocument

Základný element pre prílohy, ktorý sa vkladá do Body časti SK-Talk správy.

Obsahuje 3 elementy:

- Parts
- IntegrityEnvelope
- SignedEnvelope

#### <span id="page-7-1"></span>3.1 Popis elementov

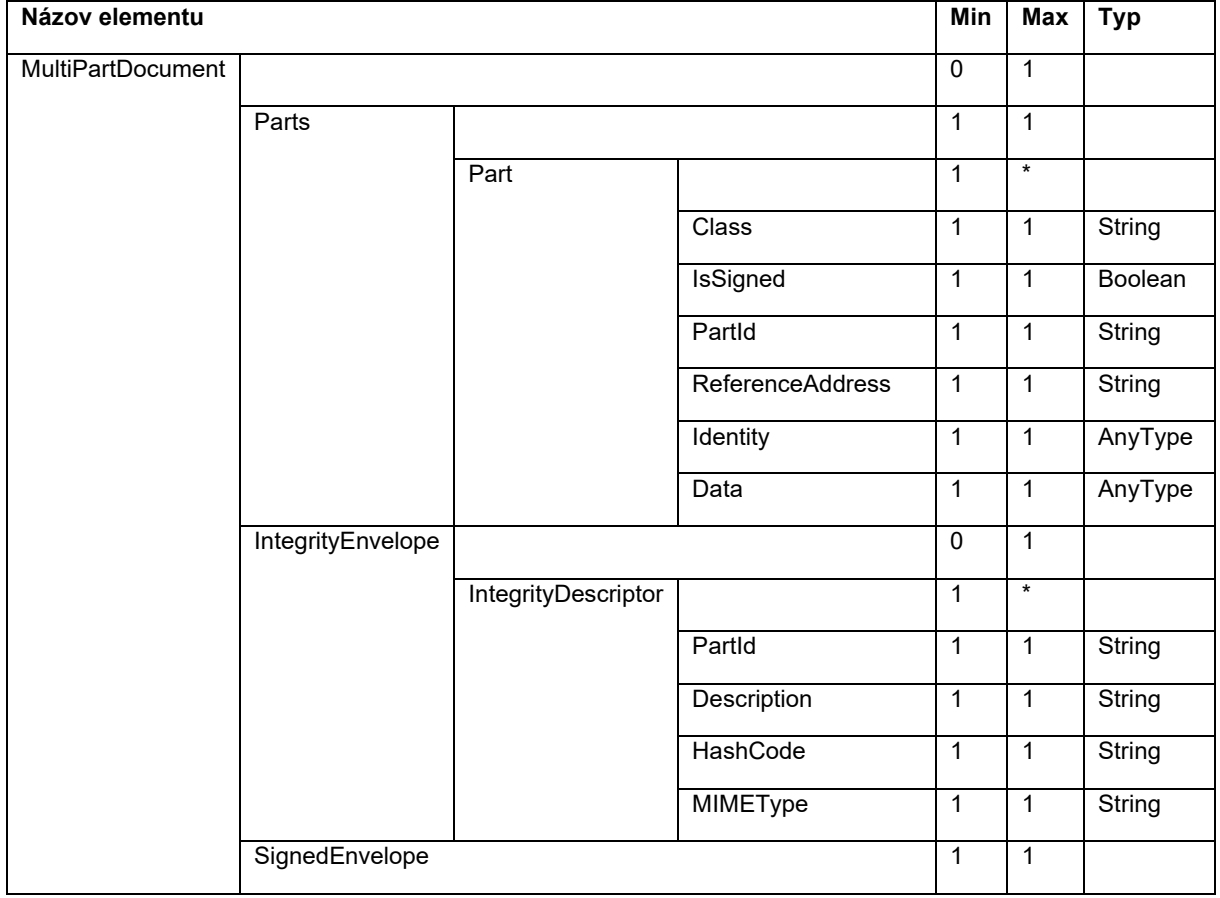

#### Poznámka:

Štruktúry MultiPartDocument boli v minulosti zasielané aj nevalidné voči uvedenej XSD schéme, čo sa týka povinnosti jednotlivých elementov, najmä ak sa komunikujúce strany na takto upravenej štruktúre dohodli. Nebol vytvorený žiaden mechanizmus, ktorý by v ÚPVS vynucoval validitu. Príjemca správy (IS, ktorý správu spracovával), mohol mať nastavené tieto validačné pravidlá podľa svojej potreby. Preto je potrebné počítať s tým, že niektoré elementy sa mohli v jednotlivých správach nevyskytovať, napriek tomu, že XSD vyžaduje, že sú povinné.

### 3.1.1 Parts

Združuje všetky prílohy (prenášané objekty). Každá príloha je definovaná vlastným elementom Part.

#### *3.1.1.1 Part*

Obsahuje základne atribúty prílohy. Doplňujúce údaje sú v elemente IntegrityDescriptor.

#### 3.1.1.1.1 Class

Typ prílohy (prenášaného objektu). Podobne ako typ podania (MessageType) pre SK-Talk správu. Dôležité pre podateľňu pri overovaní podpísanej prílohy. Hodnota tohto elementu nebola predpísaná.

V praxi sa v Class používali napríklad hodnoty:

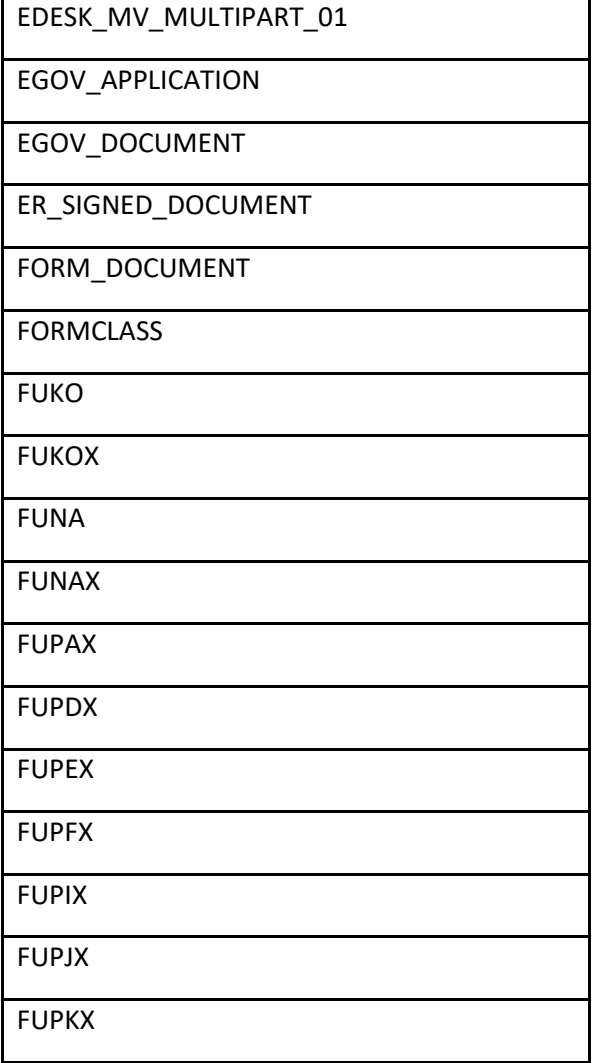

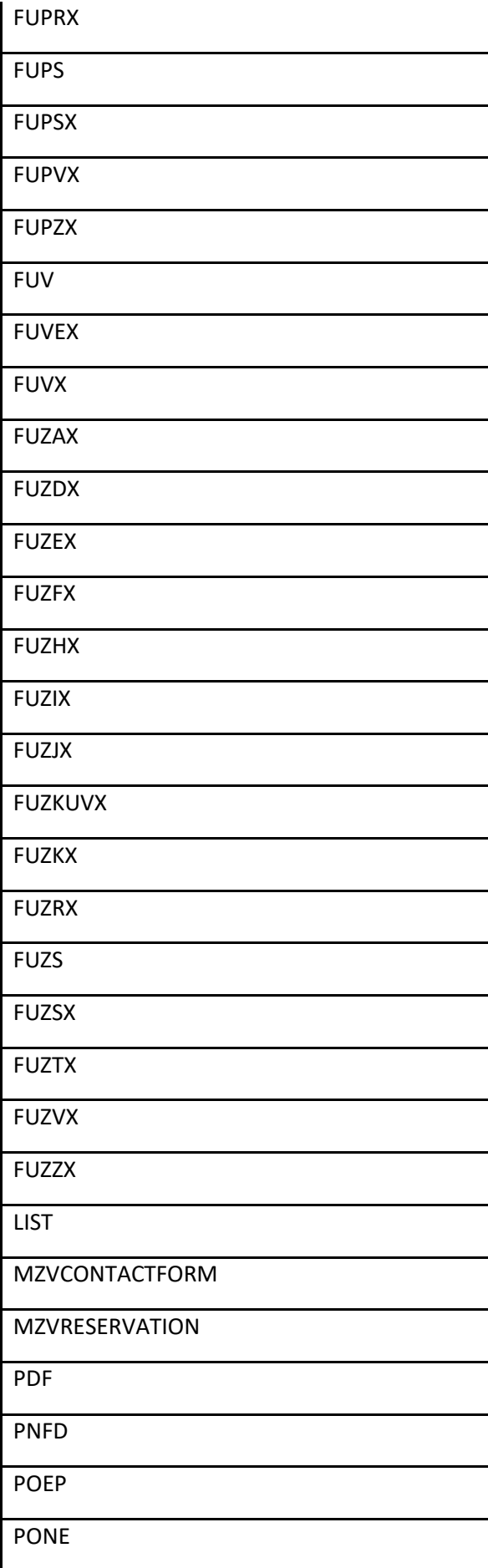

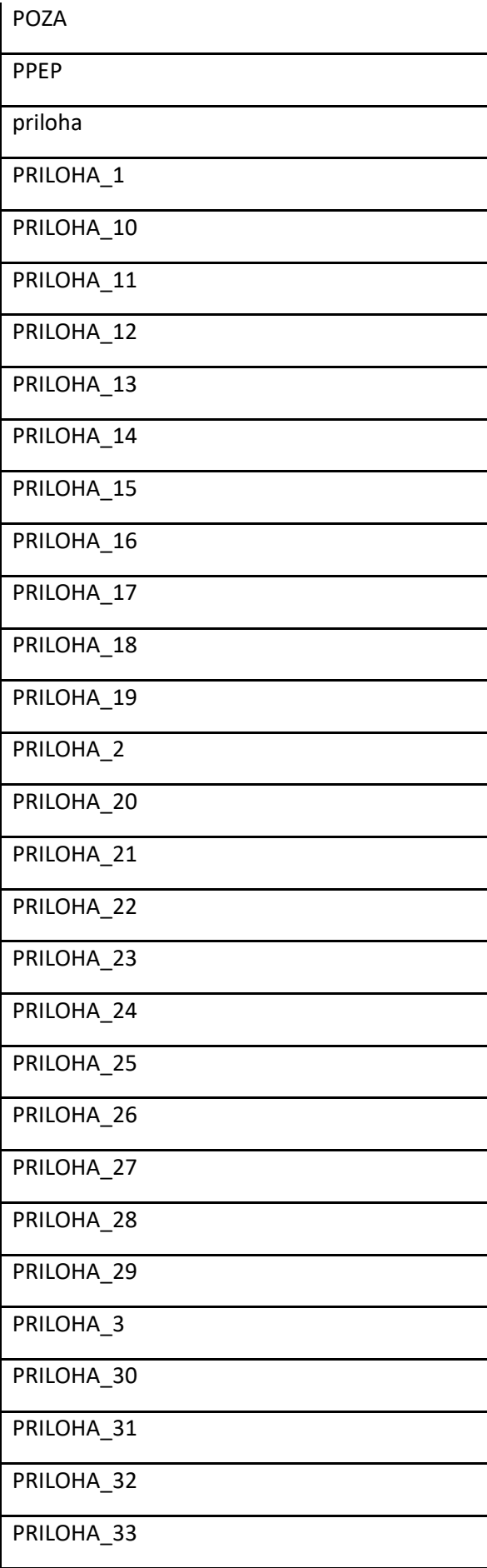

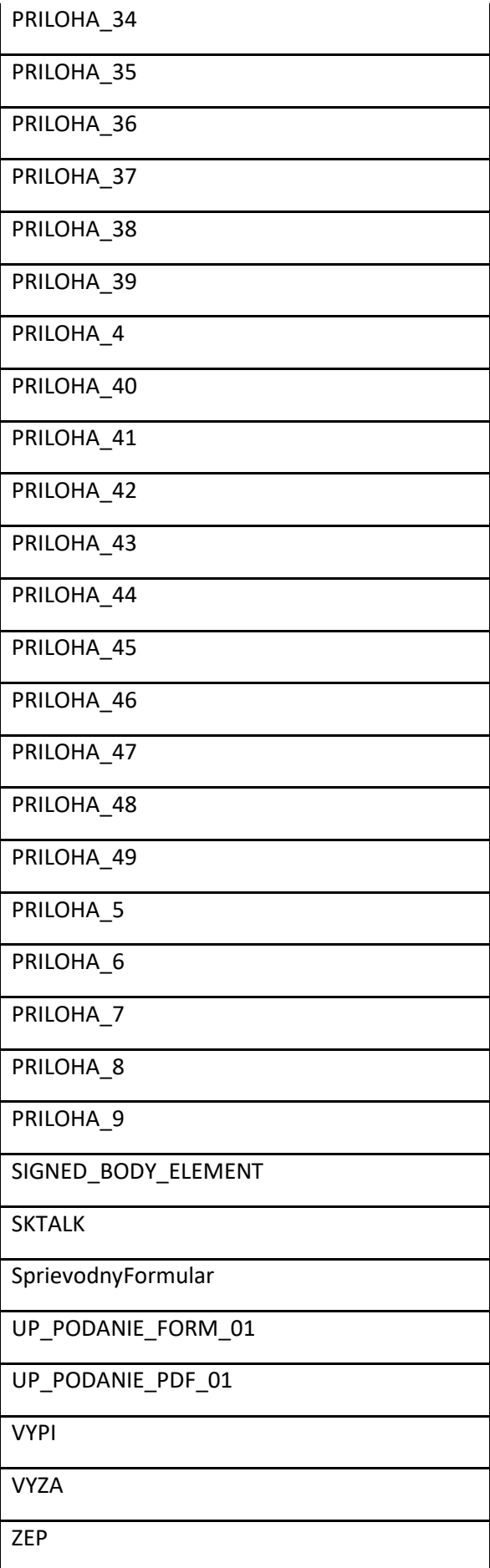

ZR\_DSIGNER\_ZEP\_01

ZR\_DSIGNER\_ZEP\_02

ZR\_DSIGNER\_ZEP\_03

ZR\_DSIGNER\_ZEP\_04

ZR\_DSIGNER\_ZEP\_05

#### 3.1.1.1.2 IsSigned

Určuje, či je príloha podpísaná. Môže mať hodnoty True, False. Ak nie je použitý alebo je uvedená hodnota "false", považuje sa objekt za nepodpísaný.

3.1.1.1.3 PartId Identifikátor prílohy - GUID.

3.1.1.1.4 ReferenceAddress

Nepoužíva sa.

3.1.1.1.5 Identity

Nepoužíva sa.

#### 3.1.1.1.6 Data

Samotné údaje prílohy. Môže to byť text, XML štruktúra alebo binárne údaje v Base64 formáte. Predpokladalo sa, že údaje sú v Base64 formáte ale komunikujúce strany sa pre konkrétny typ správy daný triedou (Class) SK-Talk 2 mohli dohodnúť na inom formáte.

#### 3.1.2 IntegrityEnvelope

Združuje doplňujúce údaje pre každú prílohu. Popis pre každú prílohu je definovaný vlastným elementom IntegrityDescriptor.

#### *3.1.2.1 IntegrityDescriptor*

Ku každej prílohe je priradený integrity descriptor, ktorý obsahuje doplňujúce údaje (popis, hash, mimetype).

Príloha je previazaná s integrity descriptorom cez identifikátor PartId.

#### 3.1.2.1.1 PartId

Identifikátor prílohy. Cez tento údaj je previazaný s prílohou definovanou v elemente Part s rovnakým PartId.

#### 3.1.2.1.2 Description

Popis prílohy, napr. názov súboru.

#### 3.1.2.1.3 HashCode

Vypočítaný hash vloženej prílohy. Pre HashCode nebol stanovený žiaden konkrétny algoritmus, tento údaj bol určený pre komunikáciu medzi dvomi IS, ktoré sa mohli dohodnúť na algoritme pre daný typ správy.

#### 3.1.2.1.4 MIMEType

Mime typ vloženej prílohy, napr. application/pdf pre PDF dokumenty.

#### 3.1.3 SignedEnvelope

Nepoužíva sa.

```
3.2 XSD
       \langle \rangle森
MultiPartDocument
       .xsd
```

```
<?xml version="1.0" encoding="utf-16"?>
<xs:schema targetNamespace="http://gov.sk/MultiPartDocument" attributeFormDefault="unqualified"
elementFormDefault="qualified"
            xmlns="http://gov.sk/MultiPartDocument" xmlns:xs="http://www.w3.org/2001/XMLSchema">
   <xs:element name="MultiPartDocument" type="MultiPartDocument" />
   <xs:complexType name="MultiPartDocument">
     <xs:sequence>
       <xs:element minOccurs="1" maxOccurs="1" name="Parts">
         <xs:complexType>
           <xs:sequence>
             <xs:element minOccurs="1" maxOccurs="unbounded" name="Part">
               <xs:complexType>
                 <xs:sequence>
                    <xs:element name="Class" type="xs:string" />
                   <xs:element name="IsSigned" type="xs:boolean" />
                   <xs:element name="PartId" type="xs:string" />
                   <xs:element name="ReferenceAddress" type="xs:string" />
                   <xs:element name="Identity" type="xs:anyType" />
                   <xs:element name="Data" type="xs:anyType" />
                 </xs:sequence>
               </xs:complexType>
             </xs:element>
           </xs:sequence>
         </xs:complexType>
       </xs:element>
       <xs:element minOccurs="0" maxOccurs="1" name="IntegrityEnvelope">
         <xs:complexType>
           <xs:sequence>
             <xs:element minOccurs="1" maxOccurs="unbounded" name="IntegrityDescriptor">
               <xs:complexType>
                 <xs:sequence>
                   <xs:element name="PartId" type="xs:string" />
                   <xs:element name="Description" type="xs:string" />
                   <xs:element name="HashCode" type="xs:string" />
                    <xs:element name="MIMEType" type="xs:string" />
                 </xs:sequence>
               </xs:complexType>
             </xs:element>
           </xs:sequence>
         </xs:complexType>
       </xs:element>
       <xs:element name="SignedEnvelope" type="xs:string" />
     </xs:sequence>
   </xs:complexType>
</xs:schema>
```
#### <span id="page-13-1"></span>3.3 Príklad

Ilustračné príklady

Príklad č. 1

```
 <MultiPartDocument xmlns="http://gov.sk/MultiPartDocument">
  <Parts>
     <Part>
       <Class>EDESK_MV_MULTIPART_01</Class>
       <IsSigned>true</IsSigned>
       <PartId>32393630313132353030313533373235</PartId>
       <ReferenceAddress />
       <Identity />
       <Data>PHh6ZX ... 1cmVzPg==</Data>
     </Part>
  </Parts>
  <IntegrityEnvelope>
     <IntegrityDescriptor>
```

```
 <PartId>32393630313132353030313533373235</PartId>
       <Description>Podanie, alebo zásielka.xzep</Description>
       <HashCode />
       <MIMEType>application/zep</MIMEType>
     </IntegrityDescriptor>
   </IntegrityEnvelope>
   <SignedEnvelope />
 </MultiPartDocument>
```
#### Príklad č. 2

```
 <MultiPartDocument xmlns="http://gov.sk/MultiPartDocument">
  <Parts>
    <Part>
      <Class>POZA</Class>
       <IsSigned>false</IsSigned>
      <PartId>ccdf6bda-ab35-4e8a-97b0-93e12d9d4c9f</PartId>
      <ReferenceAddress />
      <Data>PHh6ZX ... 1cmVzPg==</Data>
    </Part>
  </Parts>
  <IntegrityEnvelope>
    <IntegrityDescriptor>
      <PartId>ccdf6bda-ab35-4e8a-97b0-93e12d9d4c9f</PartId>
      <Description>543334_2020.pdf</Description>
      <MIMEType>application/pdf</MIMEType>
    </IntegrityDescriptor>
  </IntegrityEnvelope>
 </MultiPartDocument>
```
# <span id="page-14-0"></span>4 HtmlMessage

Štruktúra na prenos údajov, ktoré sa zobrazia v detaile správy. Údaje obsahujú predmet správy a telo vo formáte HTML.

Použité pre správy typu (Sk-Talk Class):

- EDESK HTML (Hromadné notifikácie do schránok)

#### <span id="page-14-1"></span>4.1 Popis elementov

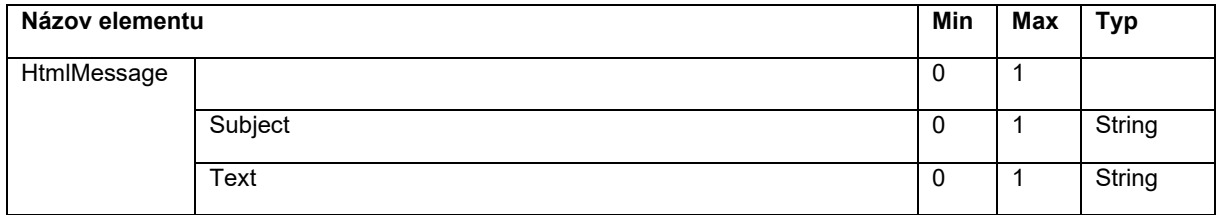

#### 4.1.1 Subject

Predmet správy pre zobrazenie v zozname správ.

#### 4.1.2 Text

Text správy v HTML formáte.

<span id="page-15-0"></span>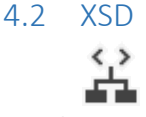

HtmlMessage.xsd

```
<?xml version="1.0" encoding="utf-8"?>
<xs:schema elementFormDefault="qualified"
targetNamespace="http://schemas.gov.sk/SKTalkMessage/Body/1"
xmlns="http://schemas.gov.sk/SKTalkMessage/Body/1"
    xmlns:xs="http://www.w3.org/2001/XMLSchema">
   <xs:element name="HtmlMessage">
     <xs:complexType>
       <xs:sequence>
         <xs:element name="Subject" type="xs:string" minOccurs="0" maxOccurs="1" />
         <xs:element name="Text" type="xs:string" minOccurs="0" maxOccurs="1" />
       </xs:sequence>
     </xs:complexType>
   </xs:element>
</xs:schema>
```
<span id="page-15-1"></span>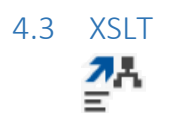

HtmlMessage.xslt

```
<xsl:stylesheet xmlns:xsl="http://www.w3.org/1999/XSL/Transform"
xmlns:sktm="http://gov.sk/SKTalkMessage" xmlns:ed="http://schemas.gov.sk/SKTalkMessage/Body/1"
version="1.0" exclude-result-prefixes="xsl sktm ed">
  <xsl:output method="html" encoding="UTF-8" version="1.0" indent="yes" />
   <xsl:template match="/">
     <xsl:value-of select="/sktm:SKTalkMessage/sktm:Body/ed:HtmlMessage/ed:Text" disable-output-
escaping="yes" />
   </xsl:template>
</xsl:stylesheet>
```
#### <span id="page-15-2"></span>4.4 Príklad

Ilustračný príklad:

```
<HtmlMessage xmlns:xsd="http://www.w3.org/2001/XMLSchema" 
xmlns:xsi="http://www.w3.org/2001/XMLSchema-instance" 
xmlns="http://schemas.gov.sk/SKTalkMessage/Body/1">
      <Subject>Upozornenie na nesprávny výsledok overenia autorizácie</Subject>
      <Text>
        <p><i><span style='font-size:11.0pt;'>Vážený 
používateľ,  </span&gt;&lt;/i&gt;&lt;/p&gt;
        <p><i><span style='font-size:11.0pt;'>text 
...</span&gt;&lt;/i&gt;&lt;/p&gt;
      </Text>
</HtmlMessage>
```
# <span id="page-15-3"></span>5 PartyInfo

Štruktúra určená na prenos používateľsky čitateľného názvu odosielateľa/prijímateľa správy do schránky správ. V prípade že sa nepoužil MessageContainer, bolo možné do schránky správ preniesť čitateľný názov pre prípady, keď odosielateľ bol definovaný ako technické rozhranie v elemente ChannelInfoReply v Sk-Talk.

<span id="page-15-4"></span>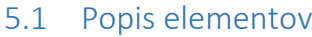

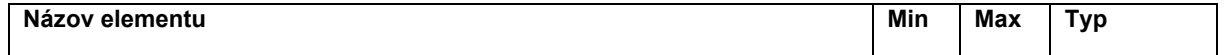

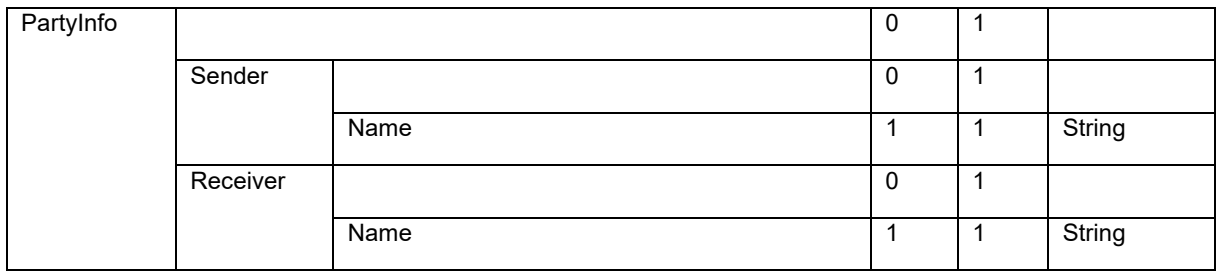

#### 5.1.1 Sender

Obsahuje informáciu o odosielateľovi.

#### *5.1.1.1 Name*

Obsahuje názov odosielateľa pre zobrazenie v zozname správ.

#### 5.1.2 Receiver

Obsahuje informáciu o adresátovi (príjemcovi).

#### *5.1.2.1 Name*

Obsahuje názov adresáta / príjemcu pre zobrazenie v zozname správ.

#### <span id="page-16-0"></span>5.2 XSD

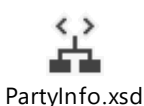

```
<?xml version="1.0" encoding="utf-8"?>
<xs:schema elementFormDefault="qualified"
targetNamespace="http://schemas.gov.sk/SKTalkMessage/Body/1"
xmlns="http://schemas.gov.sk/SKTalkMessage/Body/1"
     xmlns:xs="http://www.w3.org/2001/XMLSchema">
   <xs:element name="PartyInfo">
     <xs:complexType>
       <xs:sequence>
         <xs:element name="Sender" type="Party" minOccurs="0" maxOccurs="1" />
         <xs:element name="Receiver" type="Party" minOccurs="0" maxOccurs="1" />
       </xs:sequence>
     </xs:complexType>
   </xs:element>
   <xs:complexType name="Party">
     <xs:sequence>
       <xs:element name="Name" type="xs:string" minOccurs="1" maxOccurs="1" />
     </xs:sequence>
   </xs:complexType>
</xs:schema>
```
#### <span id="page-16-1"></span>5.3 Príklad

Ilustračné príklady

Príklad č. 1

```
<PartyInfo xmlns:xsi="http://www.w3.org/2001/XMLSchema-instance" 
xmlns="http://schemas.gov.sk/SKTalkMessage/Body/1">
  <Sender>
     <Name>MVSR</Name>
  </Sender>
</PartyInfo>
```
Príklad č. 2

```
<PartyInfo xmlns:xsi="http://www.w3.org/2001/XMLSchema-instance" 
xmlns="http://schemas.gov.sk/SKTalkMessage/Body/1">
  <Receiver>
     <Name>Obchodný register</Name>
  </Receiver>
 </PartyInfo>
```
# <span id="page-17-0"></span>6 KeyValueArray

Štruktúra na prenos údajov typu kľúč-hodnota. Tento zoznam údajov mohol byť vizualizovaný v schránke v detaile správy.

Použité pre správy typu (Sk-Talk Class):

- UP\_PODANIE\_ODPOVED\_01 (Univerzálne podanie odpoveď)
- EDESK\_SUGGESTION (Pripomienka, návrh, reklamácia bolo možné vyplniť a odoslať špecializovaným formulárom v starej schránke)

Správa typu EDESK\_SUGGESTION sa môže nachádzať v odoslaných správach používateľa a v prijatých správach v schránke Úradu vlády SR (resp. NASES).

#### <span id="page-17-1"></span>6.1 Popis elementov

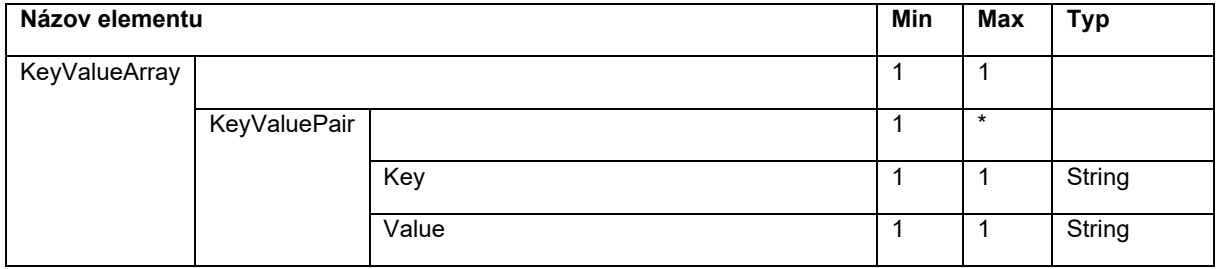

#### 6.1.1 KeyValuePair

Obsahuje pár kľúč-hodnota. Podľa atribútu IsVisible je alebo nie je zobrazený vo vizualizácii.

#### *6.1.1.1 Key*

Obsahuje string zobrazený v páre ako kľúč.

#### *6.1.1.2 Value*

Obsahuje string zobrazený ako hodnota kľúča.

<span id="page-17-2"></span>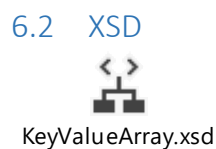

```
<?xml version="1.0" encoding="utf-8"?>
<xs:schema elementFormDefault="qualified"
targetNamespace="http://schemas.gov.sk/SKTalkMessage/Body/1"
xmlns="http://schemas.gov.sk/SKTalkMessage/Body/1"
           xmlns:xs="http://www.w3.org/2001/XMLSchema" >
   <xs:element name="KeyValueArray">
     <xs:complexType>
      <xs:sequence>
```

```
 <xs:element name="KeyValuePair" type="KeyValuePair" nillable="false" minOccurs="1"
maxOccurs="unbounded" />
       </xs:sequence>
     </xs:complexType>
   </xs:element>
   <xs:complexType name="KeyValuePair">
     <xs:sequence>
       <xs:element name="Key" type="xs:string" nillable="false" minOccurs="1" maxOccurs="1" />
       <xs:element name="Value" type="xs:string" nillable="false" minOccurs="1" maxOccurs="1" />
     </xs:sequence>
     <xs:attribute name="IsVisible" type="xs:boolean" default="true" use="optional" />
   </xs:complexType>
</xs:schema>
```
<span id="page-18-0"></span>6.3 XSLT

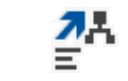

KeyValueArray.xslt

```
<?xml version="1.0" encoding="utf-8"?>
<xsl:stylesheet xmlns:xsl="http://www.w3.org/1999/XSL/Transform"
xmlns:ed="http://schemas.gov.sk/SKTalkMessage/Body/1" version="1.0"
                 exclude-result-prefixes="xsl ed">
   <xsl:output method="html" version="1.0" encoding="UTF-8" indent="yes" />
   <xsl:template match="/">
     <table>
       <xsl:apply-templates select="/ed:KeyValueArray/ed:KeyValuePair[not(@IsVisible='false')]" />
     </table>
   </xsl:template>
   <xsl:template match="ed:KeyValuePair">
    <sub>tr</sub></sub>
 <th><xsl:value-of select="ed:Key" /></th>
 <td><xsl:value-of select="ed:Value" /></td>
    \sqrt{t} </xsl:template>
</xsl:stylesheet>
```
# <span id="page-18-1"></span>6.4 Príklad

Ilustračný príklad

```
 <KeyValueArray xmlns:xsd="http://www.w3.org/2001/XMLSchema"
xmlns:xsi="http://www.w3.org/2001/XMLSchema-instance"
xmlns="http://schemas.gov.sk/SKTalkMessage/Body/1">
      <KeyValuePair>
        <Key>State</Key>
         <Value>Vybavené</Value>
       </KeyValuePair>
       <KeyValuePair>
         <Key>Text</Key>
         <Value>123</Value>
       </KeyValuePair>
     </KeyValueArray>
```
# <span id="page-19-0"></span>7 SK-Talk v2 v kontexte systému Obchodného registra SR (CORWIN)

Systém CORWIN prijíma správy vo formáte SK-Talk v 2 a MultiPartDocument, pričom na vstupe / výstupe prebieha konverzia na pôvodný SK-Talk v 1 a MultipartDocument.Mssr.

Správy do systému CORWIN môžu prichádzať z:

- 1) portálu slovensko.sk prostredníctvom G2G modulu UPVS (vytvorené komponentom systému CORWIN v kontexte UPVS),
- 2) od iných subjektov verejnej správy prostredníctvom G2G modulu UPVS (napr. JKM) a
- 3) priamo od iných subjektov verejnej správy (notárska komora SR, slovenská pošta, register účtovných závierok, BRIS)

Podania odosielané prostredníctvom slovensko.sk ako i k ním prislúchajúce odpovede sú ukladané a dostupné v rámci schránok na portáli slovensko.sk.

Podania a k nim prislúchajúce odpovede smerované prostredníctvom G2G modulu UPVS sa neukladajú do schránok na portáli slovensko.sk.

Systém CORWIN na vstupe kontroluje a konvertuje prichádzajúce správy pričom okrem iného validuje adresy uvádzané v elementoch <ChannelInfoURI> (vnorené v <ChannelInfoReply>) oproti zoznamu povolených URI. Ak sa URI v zozname nenachádza spracovanie danej správy skončí s chybou.

Ďalej v popise sú bližšie popisované len tie časti SK-Talk v2 resp. MultiPartDocument, ktorých použitie je špecifické pre systém CORWIN.

### <span id="page-19-1"></span>7.1 Rozdiely medzi SK-Talk v2 a SK-Talk v1

Rozdiely medzi schémami SK-Talk v 2 a SK-Talk v 1 sú na nasledovnom obrázku.

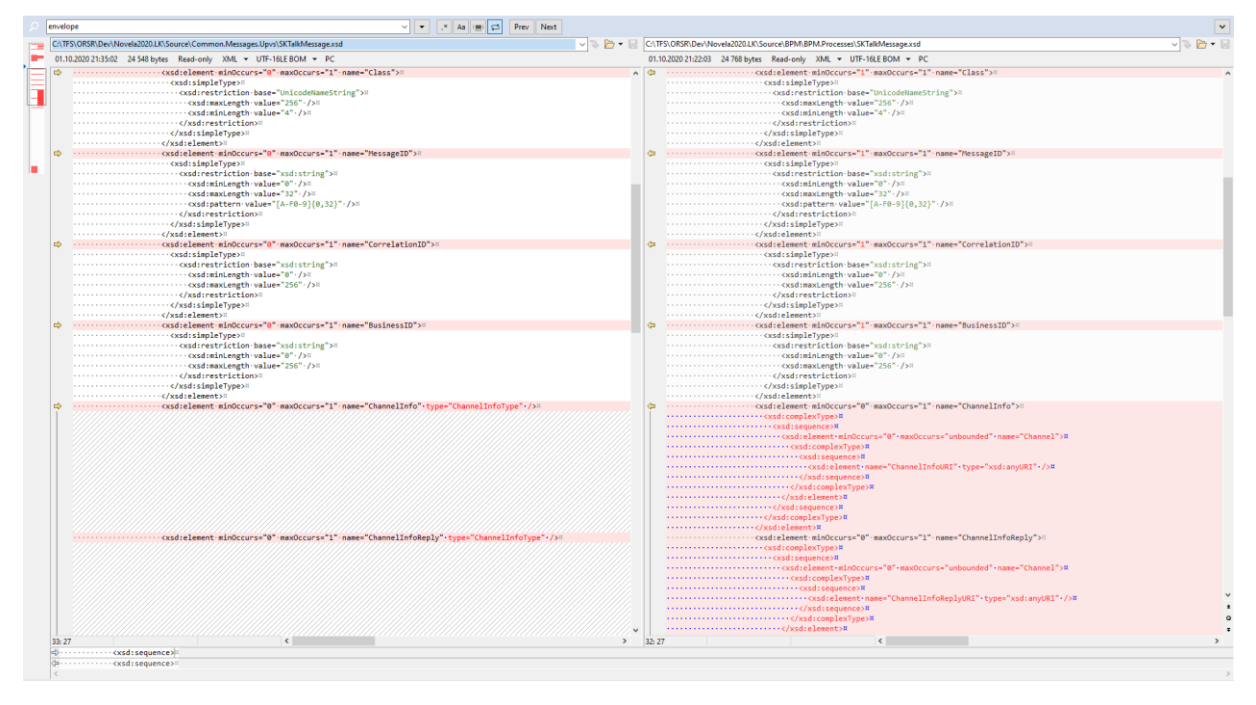

*Obr. 1 Vľavo SK-Talk v 2, vpravo SK-Talk v 1*

Jedná sa o nepodstatné rozdiely.

# <span id="page-20-0"></span>7.2 Podania – štruktúry Podanie a MultiPartDocument (SK-Talk v2 správy smerujúce do systému CORWIN)

V kontexte systému CORWIN sú podania z UPVS odosielané ako správa SK-Talk v2, ktorá obsahuje v elemente <Body> buď:

- jeden formulár vo formáte XML ([7.2.1](#page-20-1) Podania s [jedným XML formulárom](#page-20-1)), alebo
- MultiPartDocument, ktorý obsahuje komplexné podania s prílohami včítane formulárov [\(7.2.2](#page-24-0) Podania s [MultiPartDocument\)](#page-24-0).

Jedným z hlavných rozdielov medzi aktuálnou špecifikáciou SK-Talk v3 a SK-Talk v2 je spôsob používania elementu <Class>. V SK-Talk v3 správach (podaniach) je v elemente <Class> štandardne naplnená jediná hodnota:

#### EGOV\_APPLICATION

ktorá určuje, že sa jedná o podanie. Systém CORWIN používa v elemente <Class> vlastné hodnoty, ktoré zodpovedajú kategóriám podaní v systéme CORWIN, na základe ktorých, sú riadené vnútorné procesy spracovania podaní v systéme CORWIN.

# <span id="page-20-1"></span>7.2.1 Podania s jedným XML formulárom - štruktúra Podanie

Do skupiny podaní, ktorá v elemente <Body> obsahuje jeden XML dokument patria (v kontexte služieb dostupných na slovensko.sk):

- Žiadosť o poskytnutie výpisu z obchodného registra v elektronickej podobe (Class ZVE) s formulárom FSVE.
- Žiadosť o poskytnutie výpisu z obchodného registra v tlačenej podobe (Class ZVT) s formulárom FSVT.
- Žiadosť o poskytnutie listiny z obchodného registra v elektronickej podobe (Class ZLE) s formulárom FSLE.
- Žiadosť o poskytnutie listiny z obchodného registra v tlačenej podobe (Class ZLT) s formulárom FSLT.
- Žiadosť o poskytnutie potvrdenia z obchodného registra v elektronickej podobe (Class ZEE) s formulárom FSEE.
- Žiadosť o poskytnutie potvrdenia z obchodného registra v tlačenej podobe (Class ZET) s formulárom FSET.

K vyššie uvedeným službám existujú ich klony (napríklad pre Notársku komoru (Class ZVEN), Slovenskú poštu (Class ZVEP) a pod.), ktoré sa okrem Class líšia len procesom vnútorného spracovania resp. kanálmi, ktorými správy prichádzajú /odchádzajú do/ z systému CORWIN. (podrobný prehľad Class je v nasledujúcej tabuľke resp. v priloženom Excel súbore).

Klony podaní využívajú tie isté formuláre ako ich vzory – napríklad podania s Class ZVE a ZVEN obsahujú rovnaký formulár FSVE.

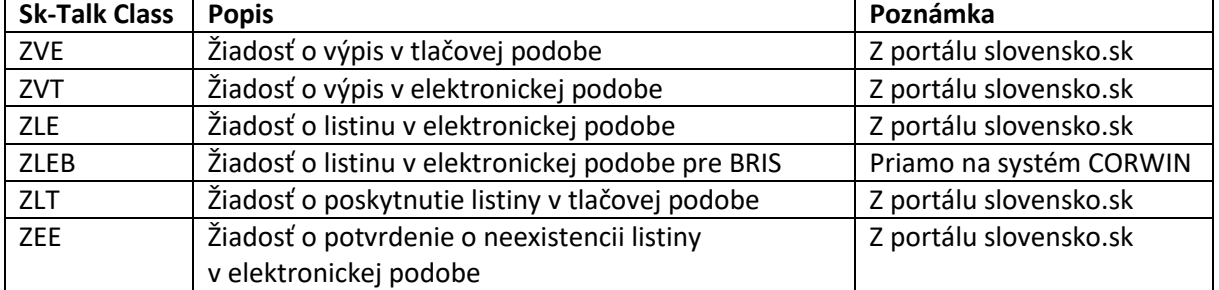

#### *Tabuľka 1 Class podaní s jedným XML formulárom (žiadosťou)*

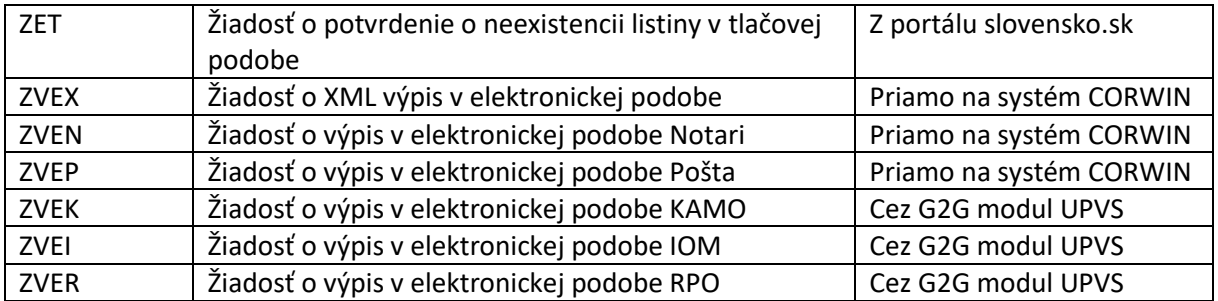

Štruktúra všetkých vyššie uvedených podaní je podobná. V štandardom elemente <Body> je vložený element <Podanie> a v jeho vnútri element zodpovedajúci formuláru, napríklad <FSVE>, ktorý zodpovedá podaniu s Class ZVE.

XSD schémy formulárov FSEE.xsd, FSET.xsd, FSLE.xsd, FSLT.xsd, FSVE.xsd a FSVT.xsd a im zodpovedajúce a XSLT transformácie neboli oficiálne zverejňované, nahrávali sa však priamo do komponentov UPVS, respektíve boli poskytované dodávateľom pripájaných systémov.

V nasledovnom príklade je SkTalk v2 správa s Class ZVE s formulárom FSVE (Žiadosť o poskytnutie výpisu v elektronickej podobe).

```
<SKTalkMessage xmlns:xsi="http://www.w3.org/2001/XMLSchema-instance"
xmlns:xsd="http://www.w3.org/2001/XMLSchema" xmlns="http://gov.sk/SKTalkMessage">
  <EnvelopeVersion>2.0</EnvelopeVersion>
  <Header>
    <MessageInfo>
       <BusinessID />
       <Class>ZVE</Class>
       <CorrelationID>0c837590-facb-43c1-a6c5-27d3fc43f257</CorrelationID>
       <MessageID>1C13EAB9A3D84FBAAA8BB97AF7551364</MessageID>
       <ChannelInfo />
       <ChannelInfoReply>
         <Channel>
           <ChannelInfoURI>mailto:fero.mrkva@abc.sk</ChannelInfoURI>
         </Channel>
         <Channel>
<ChannelInfoURI>http://localhost/II/II_ResponseOrchestration_BackFromBPM.asmx</ChannelInfoURI>
         </Channel>
         <Channel>
           <ChannelInfoURI>rc://sk/6301017107_mrkva_fero</ChannelInfoURI>
         </Channel>
      </ChannelInfoReply>
       <RoutingLog />
     </MessageInfo>
    <SenderInfo>
       <Method>clear</Method>
     </SenderInfo>
  </Header>
  <Body>
     <Podanie xmlns:xsi="http://www.w3.org/2001/XMLSchema-instance"
xmlns:xsd="http://www.w3.org/2001/XMLSchema" xmlns="">
       <Kod>ZVE</Kod>
       <NazovPodania />
       <DokumentZoznam>
         <Dokument>
           <Kod>FSVE</Kod>
           <SuborZoznam>
             <Subor formatText="Xml - xml dáta" formatKod="XML" dataType="XML">
               <Data>
                 <FSVE verzia="20060621.001">
                   <Ziadatel>
                      <PravnickaOsoba>
                        <ObchodneMeno />
                       \langleIco />
                        <SpisOznacenie />
                      </PravnickaOsoba>
                      <FyzickaOsoba>
```

```
 <TitulPred />
                         <Meno />
                         <Priezvisko />
                         <TitulZa />
                       </FyzickaOsoba>
                       <Bydlisko>
                         <Ulica />
                        \sqrt{C}islo />
                         <Obec />
                         <PSC />
                        \text{Cstat} />
                       </Bydlisko>
                      <Mail>fero.mrkva@abc.sk</Mail>
                    </Ziadatel>
                    <Odberatel>
                       <SposobDorucenia>Elektronicky - na adresu elektronickej pošty žiadateľa (položka 
1.4)</SposobDorucenia>
                      <Kontakt>
                         <Nazov>Ing. Fero Mrkva TitulZa</Nazov>
                         <Adresa>
                           <Ulica>UlicaLK</Ulica>
                           <Cislo>123456/22</Cislo>
                           <Obec>Bratislava</Obec>
                           <PSC>821 00</PSC>
                           <Stat>Slovensko</Stat>
                         </Adresa>
                       </Kontakt>
                    </Odberatel>
                    <SubjektZz>
                       <Subjekt>
                         <ZapisanaOsoba>
                           <SpisovaZnacka>
                             <OddielKod>Po</OddielKod>
                             <CisloVlozky>4</CisloVlozky>
                             <SudKod>B</SudKod>
                           </SpisovaZnacka>
                          <ObchodneMeno>Slovenská televízia</ObchodneMeno>
                           <ICO>00167398 </ICO>
                           <Sidlo>Mlynská dolina Bratislava</Sidlo>
                           <PocetKopii>1</PocetKopii>
                         </ZapisanaOsoba>
                       </Subjekt>
                    </SubjektZz>
                  </FSVE>
                </Data>
              </Subor>
            </SuborZoznam>
          </Dokument>
       </DokumentZoznam>
     </Podanie>
   </Body>
</SKTalkMessage>
```
V nasledovnom príklade je SkTalk v2 správa s Class ZLE s formulárom FSLE (Žiadosť o poskytnutie listiny v elektronickej podobe).

```
<SKTalkMessage xmlns:xsi="http://www.w3.org/2001/XMLSchema-
instance" xmlns:xsd="http://www.w3.org/2001/XMLSchema" xmlns="http://gov.sk/SKTalkMessage">
   <EnvelopeVersion>2.0</EnvelopeVersion>
   <Header>
     <MessageInfo>
       <BusinessID />
       <Class>ZLE</Class>
       <CorrelationID>96135ad5-d735-4945-b419-496b5b3b0fd9</CorrelationID>
       <MessageID>CC7B5BF243264F69BBBE141F6B64619B</MessageID>
       <ChannelInfo />
       <ChannelInfoReply>
         <Channel>
           <ChannelInfoURI>mailto:fero.mrkva@abc.sk</ChannelInfoURI>
         </Channel>
         <Channel>
           <ChannelInfoURI>http://localhost/II/II_ResponseOrchestration_BackFromBPM.asmx</ChannelInfoURI
>
```

```
 </Channel>
         <Channel>
           <ChannelInfoURI>rc://sk/6301017107_mrkva_fero</ChannelInfoURI>
         </Channel>
       </ChannelInfoReply>
       <RoutingLog />
     </MessageInfo>
     <SenderInfo>
       <Method>clear</Method>
     </SenderInfo>
   </Header>
  <Body>
     <Podanie xmlns:xsi="http://www.w3.org/2001/XMLSchema-
instance" xmlns:xsd="http://www.w3.org/2001/XMLSchema" xmlns="">
       <Kod>ZLE</Kod>
       <NazovPodania />
       <DokumentZoznam>
         <Dokument>
           <Kod>FSLE</Kod>
           <SuborZoznam>
              <Subor formatText="Xml - xml dáta" formatKod="XML" dataType="XML">
                <Data>
                  <FSLE verzia="20060621.001">
                    <Ziadatel>
                      <PravnickaOsoba>
                        <ObchodneMeno />
                        <Ico />
                        <SpisOznacenie />
                      </PravnickaOsoba>
                     <FyzickaOsoba>
                        <TitulPred />
                        <Meno />
                        <Priezvisko />
                        <TitulZa />
                      </FyzickaOsoba>
                     <Bydlisko>
                        <Ulica />
                        <Cislo />
                        <Obec />
                        <PSC />
                       \left\langle \text{Stat}\right\rangle </Bydlisko>
                      <Mail>fero.mrkva@abc.sk</Mail>
                    </Ziadatel>
                    <Odberatel>
                      <SposobDorucenia>Elektronicky - na adresu elektronickej pošty žiadateľa (položka 1.
4)</SposobDorucenia>
                      <Kontakt>
                        <Nazov>Ing. Fero Mrkva TitulZa</Nazov>
                        <Adresa>
                           <Ulica>UlicaLK</Ulica>
                          <Cislo>123456/22</Cislo>
                           <Obec>Bratislava</Obec>
                           <PSC>821 00</PSC>
                          <Stat>Slovensko</Stat>
                        </Adresa>
                      </Kontakt>
                    </Odberatel>
                    <SubjektZz>
                      <Subjekt>
                        <ZapisanaOsoba>
                           <SpisovaZnacka>
                             <OddielKod>Po</OddielKod>
                             <CisloVlozky>4</CisloVlozky>
                             <SudKod>B</SudKod>
                           </SpisovaZnacka>
                           <ObchodneMeno>Slovenská televízia</ObchodneMeno>
                           <ICO>00167398 </ICO>
                           <Sidlo>Mlynská dolina Bratislava</Sidlo>
                        </ZapisanaOsoba>
                       <Listina>
                           <NazovListiny>Fabasot asice.asice</NazovListiny>
                           <DatumDorucenia>2020-08-06T00:00:00</DatumDorucenia>
                           <TypListiny>11</TypListiny>
                           <PoradoveCislo>176</PoradoveCislo>
                           <PocetKopii>1</PocetKopii>
                           <RozsahStran>Celá listina</RozsahStran>
```

```
 </Listina>
                       </Subjekt>
                     </SubjektZz>
                  </FSLE>
                </Data>
              </Subor>
            </SuborZoznam>
         </Dokument>
       </DokumentZoznam>
     </Podanie>
  </Body>
</SKTalkMessage>
```
Iné ako vyššie uvedené podania s XML formulárom nie sú systémom CORWIN podporované.

#### <span id="page-24-0"></span>7.2.2 Podania s MultiPartDocument

Druhá skupina podaní, ktorá v elemente <Body> obsahuje jeden MultiPartDocument obsahuje nasledovné podania v kontexte UPVS:

- Návrhy na zápis údajov do obchodného registra.
- Návrhy na zápis zmeny údajov do obchodného registra.
- Návrhy na zmenu právnej formy.
- Návrhy na výmaz údajov z obchodného registra.
- Návrh (podnet) na začatie konania o zosúladenie údajov (Class NKO)
- Námietky proti odmietnutiu vykonania zápisu (Class NNA).
- Žiadosť o uloženie listiny (Class ZUL).
- Návrh na zápis zmeny konečných užívateľov výhod (Class ZKUV).
- Návrh na zápis potvrdenia zapísaných údajov v obchodnom registri o podniku zahraničnej právnickej osoby, organizačnej zložky podniku zahraničnej právnickej osoby, organizačnej zložky podniku slovenskej právnickej osoby (Class NZPOZ).

Class pre prvé štyri typy podaní závisí i od právnej formy (viď. nasledujúca tabuľka) a preto nie je v prehľade uvedený.

*Tabuľka 2 Význam vybraných hodnôt elementu Class v SK-Talk v2 pre podania smerujúce do systému CORWIN z portálu UPVS*

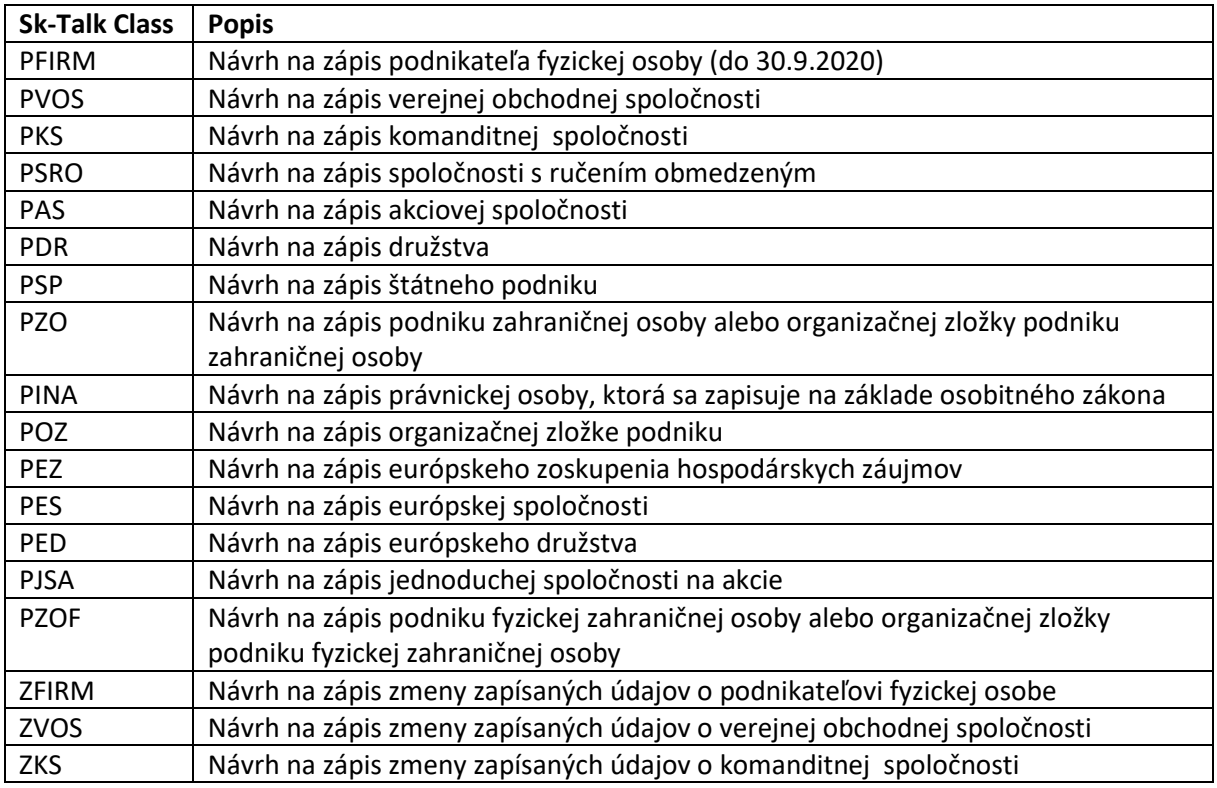

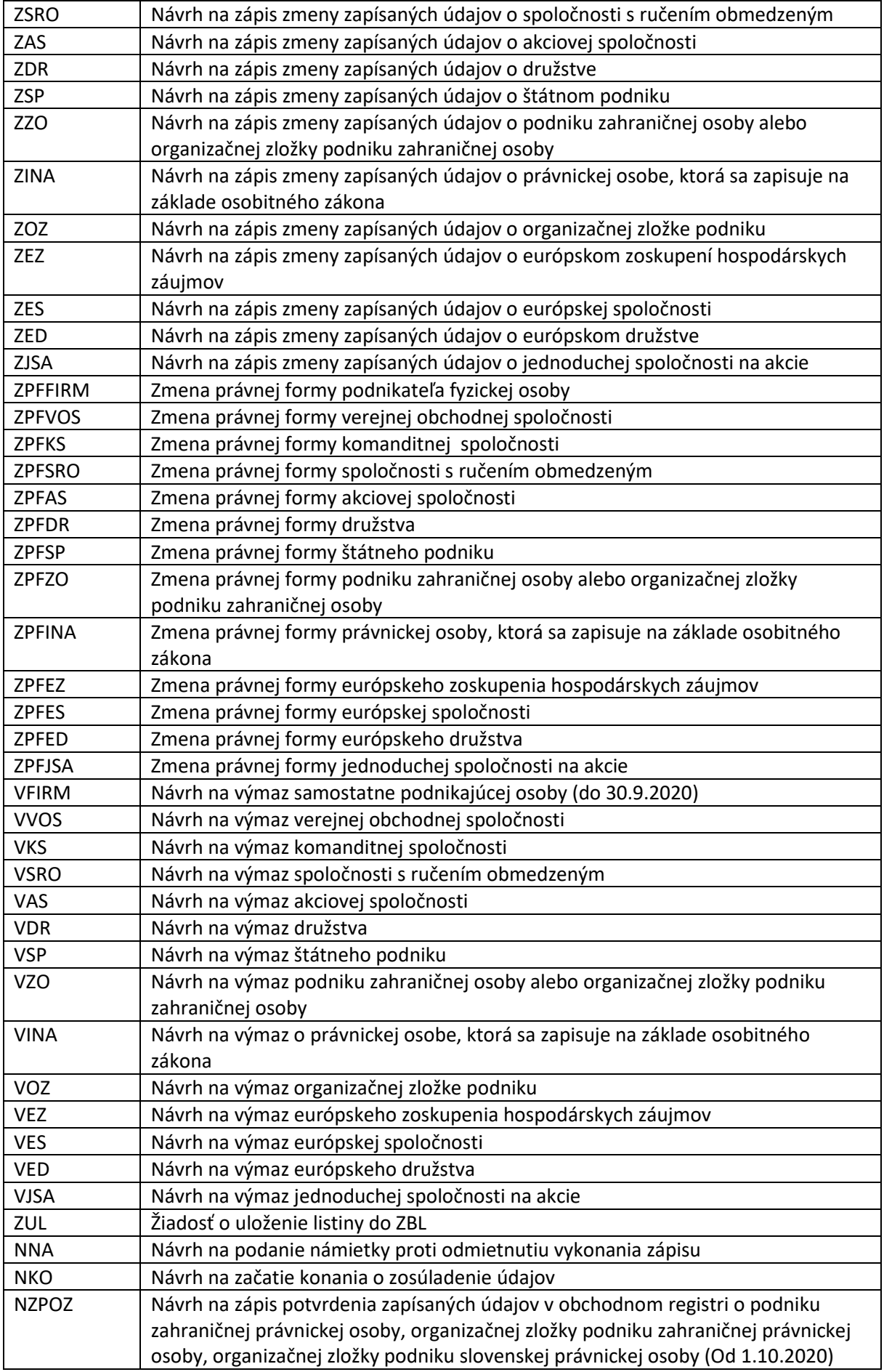

V systéme CORWIN sú ešte navyše, ku Class definované aj správy vytvárané systémom jednotných kontaktných miest (JKM), ktoré sú prostredníctvom modulu G2G systému UPVS smerované do systému CORWIN. Správy (odpovede) zo systému CORWIN zodpovedajúce týmto podaniam sú smerované prostredníctvom modulu G2G systému UPVS do systému JKM na základe URI. Podania zo systému JKM a im zodpovedajúce odpovede (správy) sa nedostávajú do schránok na UPVS.

#### *7.2.2.1 Obsah MultiPartDocument*

V prípade podaní s MultiPartDocument tento obsahuje:

- SprievodnyFormular (nemá oficiálne publikovanú xsd schému a xslt transformáciu)
- Zodpovedajúci formulár podania podpísaný s KEP. InfoPath formuláre z ktorých sú vytvárané zodpovedajúce XML sú dostupné zo stránok Obchodného registra na stránkach MSSR [\(https://www.justice.gov.sk/Stranky/Obchodny-register-SR/Formulare-OR-pre-podania-v](https://www.justice.gov.sk/Stranky/Obchodny-register-SR/Formulare-OR-pre-podania-v-elektronickej-podobe.aspx)[elektronickej-podobe.aspx](https://www.justice.gov.sk/Stranky/Obchodny-register-SR/Formulare-OR-pre-podania-v-elektronickej-podobe.aspx)). Tieto formuláre majú dostupné aktuálne ako i historické xsd schémy a xslt transformácie (HTML vizualizácie používané na zobrazenie ako i v podpisovači), na ktoré sú uvádzané odkazy resp. vyskladateľné URL vo vyplnenom XML napr.: <http://eformulare.justice.sk/schemasAndTransformations/FUPS.2020.08.21.xsd> <http://eformulare.justice.sk/schemasAndTransformations/FUPS.2020.08.21.xslt> . Formulár podania musí byť podpísaný buď do formátu elektronického podpisu XAdES\_ZEP (.zepx) alebo ASIC pričom kontajner musí obsahovať práve jeden formulár.
- Podpísané prílohy podania podpísané el. dokumenty (formát elektronického podpisu ZEPf (.zep), XAdES\_ZEP (.zepx) alebo ASIC). Tak isto ako pre formuláre platí, že kontajner musí obsahovať práve jeden podpísaný dokument.

Príklad podania obsahujúceho návrh na zápis spoločnosti s ručením obmedzeným:

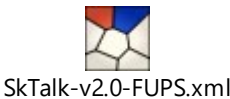

```
<?xml version="1.0" encoding="utf-16"?>
<SKTalkMessage xmlns:xsi="http://www.w3.org/2001/XMLSchema-instance" 
xmlns:xsd="http://www.w3.org/2001/XMLSchema" xmlns="http://gov.sk/SKTalkMessage">
   <EnvelopeVersion>2.0</EnvelopeVersion>
   <Header>
     <MessageInfo>
       <BusinessID />
       <Class>PSRO</Class>
       <CorrelationID>2ef8f3db-5c26-4c4b-a9e9-43f7357c92eb</CorrelationID>
       <MessageID>B932E5A994304DD38789676168D4C4EC</MessageID>
       <ChannelInfo />
       <ChannelInfoReply>
         <Channel>
           <ChannelInfoURI>mailto:janko.hrasko@priklad</ChannelInfoURI>
         </Channel>
         <Channel>
<ChannelInfoURI>http://localhost/II/II_ResponseOrchestration_BackFromBPM.asmx</ChannelInfoURI>
         </Channel>
         <Channel>
           <ChannelInfoURI>rc://sk/6301017107_mrkva_fero</ChannelInfoURI>
         </Channel>
       </ChannelInfoReply>
       <RoutingLog />
     </MessageInfo>
     <SenderInfo>
       <Method>clear</Method>
     </SenderInfo>
   </Header>
   <Body>
     <MultiPartDocument xmlns="http://gov.sk/MultiPartDocument">
       <Parts>
         <Part>
           <Class>SprievodnyFormular</Class>
```

```
 <IsSigned>false</IsSigned>
           <PartId>c2587bda-139e-41d4-8671-3362a8d56e0e</PartId>
<Data>PD94bWwgdmVyc2 ... Zvcm11bGFyPg</Data>
         </Part>
         <Part>
           <Class>FUPSX</Class>
           <IsSigned>true</IsSigned>
           <PartId>229d2014-028c-49ae-a1dd-3c042032c8bf</PartId>
<Data>UEsDBAoAAAgAALhzU1GK ... c2kuYXNpYy1lK3ppcA==</Data>
         </Part>
         <Part>
           <Class>ZEP</Class>
           <IsSigned>true</IsSigned>
           <PartId>b97c2792-bdfb-4bb2-b70a-b70e7c77834a</PartId>
<Data>UEsDBAoAAAgAAEtyU1GKIflFHwAA ... mV0c2kuYXNpYy1lK3ppcA==</Data>
         </Part>
         <Part>
           <Class>ZEP</Class>
           <IsSigned>true</IsSigned>
           <PartId>516e6714-6b55-4c1a-9b31-248807d9911b</PartId>
 <Data>UEsDBAoAAAgAAEtyU1GKIf ... mV0c2kuYXNpYy1lK3ppcA==</Data>
         </Part>
         <Part>
           <Class>ZEP</Class>
           <IsSigned>true</IsSigned>
           <PartId>2e72d06b-749a-4f41-84d9-cb985bfb3bd1</PartId>
<Data>UEsDBAoAAAgAAEtyU1GK ... c2kuYXNpYy1lK3ppcA==</Data>
         </Part>
        \angleParts
           <Class>ZEP</Class>
           <IsSigned>true</IsSigned>
           <PartId>badfddd0-18d9-4ed8-bc50-e9654cd17176</PartId>
           <Data>UEsDBAoAAAgAAEtyU1GKIflFHwAAA ... 0c2kuYXNpYy1lK3ppcA==</Data>
         </Part>
       </Parts>
       <IntegrityEnvelope>
         <IntegrityDescriptor>
           <PartId>c2587bda-139e-41d4-8671-3362a8d56e0e</PartId>
           <Description>Sprievodný formulár</Description>
           <HashCode />
           <MIMEType>text/xml</MIMEType>
         </IntegrityDescriptor>
         <IntegrityDescriptor>
           <PartId>229d2014-028c-49ae-a1dd-3c042032c8bf</PartId>
           <Description>Zápisový formulár</Description>
           <HashCode>6BB3F8E56B0708EE102B3C829C64E2D7FE700503357279177617B9D0BB87EF6B</HashCode>
           <MIMEType>application/vnd.etsi.asic-e+zip</MIMEType>
         </IntegrityDescriptor>
         <IntegrityDescriptor>
           <PartId>b97c2792-bdfb-4bb2-b70a-b70e7c77834a</PartId>
           <Description>Spoločenská zmluva alebo zakladateľská listina</Description>
           <HashCode>03ECCC4D4DBC83789A9344F5672547B718CD8C58B5B263EB5B28ED0E79135259</HashCode>
           <MIMEType>application/vnd.etsi.asic-e+zip</MIMEType>
         </IntegrityDescriptor>
         <IntegrityDescriptor>
           <PartId>516e6714-6b55-4c1a-9b31-248807d9911b</PartId>
           <Description>Listina, ktorou sa preukazuje podnikateľské oprávnenie na vykonávanie činnosti, 
ktorá sa má do obchodného registra zapísať ako predmet podnikania</Description>
           <HashCode>03ECCC4D4DBC83789A9344F5672547B718CD8C58B5B263EB5B28ED0E79135259</HashCode>
           <MIMEType>application/vnd.etsi.asic-e+zip</MIMEType>
         </IntegrityDescriptor>
         <IntegrityDescriptor>
           <PartId>2e72d06b-749a-4f41-84d9-cb985bfb3bd1</PartId>
           <Description>Písomné vyhlásenie správcu vkladu podľa osobitného zákona. (§ 60 ods. 4 
Obchodného zákonníka)</Description>
           <HashCode>03ECCC4D4DBC83789A9344F5672547B718CD8C58B5B263EB5B28ED0E79135259</HashCode>
           <MIMEType>application/vnd.etsi.asic-e+zip</MIMEType>
         </IntegrityDescriptor>
         <IntegrityDescriptor>
           <PartId>badfddd0-18d9-4ed8-bc50-e9654cd17176</PartId>
           <Description>Listina, ktorou sa preukazuje vlastnícke právo alebo užívacie právo k 
nehnuteľnosti alebo jej časti, ktoré užívanie nehnuteľnosti alebo jej časti ako sídla alebo miesta 
podnikania nevylučuje, alebo súhlas vlastníka nehnuteľnosti alebo jej časti so zápisom nehnuteľnosti 
alebo jej časti ako sídla alebo miesta podnikania do obchodného registra podľa osobitného predpisu. (§ 
2 ods. 3 Obchodného zákonníka)</Description>
           <HashCode>03ECCC4D4DBC83789A9344F5672547B718CD8C58B5B263EB5B28ED0E79135259</HashCode>
           <MIMEType>application/vnd.etsi.asic-e+zip</MIMEType>
```

```
 </IntegrityDescriptor>
       </IntegrityEnvelope>
       <SignedEnvelope />
     </MultiPartDocument>
  </Body>
</SKTalkMessage>
```
Príklad štruktúry SprevodnyFormular

```
<?xml version="1.0" encoding="utf-8"?>
<SprievodnyFormular xmlns:xsi="http://www.w3.org/2001/XMLSchema-instance" 
xmlns:xsd="http://www.w3.org/2001/XMLSchema" 
xmlns="http://justice.gov.sk/OrSr/Navrhy/SprievodnyFormular">
   <ObchodneMeno>IIU-Iny entifikacny udaj</ObchodneMeno>
   <SPZOddielMeno>*</SPZOddielMeno>
   <SPZCislo />
   <SPZSudKod>*</SPZSudKod>
   <PrilohaInfoZoznam>
     <PrilohaInfo>
       <Povinny>true</Povinny>
       <KategoriaDokumentuKod>FUPSX</KategoriaDokumentuKod>
       <Guid>229d2014-028c-49ae-a1dd-3c042032c8bf</Guid>
       <NazovDokumentu>Zápisový formulár</NazovDokumentu>
       <FormatPodpisu>AsicXml</FormatPodpisu>
       <PovoleneFormatyPodpisu>
         <FormatPodpisu>AsicXml</FormatPodpisu>
         <FormatPodpisu>ZepxXml</FormatPodpisu>
       </PovoleneFormatyPodpisu>
       <TypDokumentu>Formular</TypDokumentu>
     </PrilohaInfo>
     <PrilohaInfo>
       <Povinny>true</Povinny>
       <KategoriaDokumentuKod>ZEP</KategoriaDokumentuKod>
       <Guid>b97c2792-bdfb-4bb2-b70a-b70e7c77834a</Guid>
       <NazovDokumentu>Spoločenská zmluva alebo zakladateľská listina</NazovDokumentu>
       <FormatPodpisu>AsicIne</FormatPodpisu>
       <PovoleneFormatyPodpisu>
         <FormatPodpisu>AsicIne</FormatPodpisu>
         <FormatPodpisu>Zep</FormatPodpisu>
         <FormatPodpisu>ZepxPdf</FormatPodpisu>
       </PovoleneFormatyPodpisu>
       <TypDokumentu>BinarnaPriloha</TypDokumentu>
     </PrilohaInfo>
     <PrilohaInfo>
       <Povinny>true</Povinny>
       <KategoriaDokumentuKod>ZEP</KategoriaDokumentuKod>
       <Guid>516e6714-6b55-4c1a-9b31-248807d9911b</Guid>
       <NazovDokumentu>Listina, ktorou sa preukazuje podnikateľské oprávnenie na vykonávanie činnosti, 
ktorá sa má do obchodného registra zapísať ako predmet podnikania</NazovDokumentu>
       <FormatPodpisu>AsicIne</FormatPodpisu>
       <PovoleneFormatyPodpisu>
         <FormatPodpisu>AsicIne</FormatPodpisu>
         <FormatPodpisu>Zep</FormatPodpisu>
         <FormatPodpisu>ZepxPdf</FormatPodpisu>
       </PovoleneFormatyPodpisu>
       <TypDokumentu>BinarnaPriloha</TypDokumentu>
     </PrilohaInfo>
     <PrilohaInfo>
       <Povinny>true</Povinny>
       <KategoriaDokumentuKod>ZEP</KategoriaDokumentuKod>
       <Guid>2e72d06b-749a-4f41-84d9-cb985bfb3bd1</Guid>
       <NazovDokumentu>Písomné vyhlásenie správcu vkladu podľa osobitného zákona. (§ 60 ods. 4 
Obchodného zákonníka)</NazovDokumentu>
       <FormatPodpisu>AsicIne</FormatPodpisu>
       <PovoleneFormatyPodpisu>
         <FormatPodpisu>AsicIne</FormatPodpisu>
         <FormatPodpisu>Zep</FormatPodpisu>
         <FormatPodpisu>ZepxPdf</FormatPodpisu>
       </PovoleneFormatyPodpisu>
       <TypDokumentu>BinarnaPriloha</TypDokumentu>
     </PrilohaInfo>
     <PrilohaInfo>
       <Povinny>true</Povinny>
       <KategoriaDokumentuKod>ZEP</KategoriaDokumentuKod>
```
 <Guid>badfddd0-18d9-4ed8-bc50-e9654cd17176</Guid> <NazovDokumentu>Listina, ktorou sa preukazuje vlastnícke právo alebo užívacie právo k nehnuteľnosti alebo jej časti, ktoré užívanie nehnuteľnosti alebo jej časti ako sídla alebo miesta podnikania nevylučuje, alebo súhlas vlastníka nehnuteľnosti alebo jej časti so zápisom nehnuteľnosti alebo jej časti ako sídla alebo miesta podnikania do obchodného registra podľa osobitného predpisu. (§ 2 ods. 3 Obchodného zákonníka)</NazovDokumentu> <FormatPodpisu>AsicIne</FormatPodpisu> <PovoleneFormatyPodpisu> <FormatPodpisu>AsicIne</FormatPodpisu> <FormatPodpisu>Zep</FormatPodpisu> <FormatPodpisu>ZepxPdf</FormatPodpisu> </PovoleneFormatyPodpisu> <TypDokumentu>BinarnaPriloha</TypDokumentu> </PrilohaInfo> </PrilohaInfoZoznam> <KategoriaPodaniaKod>PSRO</KategoriaPodaniaKod> <RegSudKod>B</RegSudKod> <Navrhovatel> <Email>fero.mrkva@abc.sk</Email> <Titul>Ing.</Titul> <Meno>Fero</Meno> <Priezvisko>Mrkva</Priezvisko> <TitulZa>TitulZa</TitulZa>  $<$  OM  $/$  <Ico /> <Ulica>UlicaLK</Ulica> <Cislo>123456/22</Cislo> <Obec>Bratislava</Obec>  $2PSC3821 BAC/PCC3$  <Stat>Slovensko</Stat> </Navrhovatel> <Senat>0</Senat> <Agenda>0</Agenda> <Napad>0</Napad> <Rok>0</Rok> <DatumNamietkyDo xsi:nil="true" /> <TypPodania /> </SprievodnyFormular>

# <span id="page-29-0"></span>7.3 Notifikácie a dokumenty – štruktúry TextTransformDocument a MultiPartDocument (SK-Talk v2 správy smerujúce zo systému CORWIN)

V kontexte systému CORWIN sú správy a dokumenty odosielané o systému CORWIN odosielané ako správa SK-Talk v2, ktorá obsahuje v elemente <Body> buď:

- jeden formulár vo formáte XML, alebo
- MultiPartDocument, ktorý obsahuje:
	- o potvrdenky z podateľne (potvrdenky v textovom formáte (PPEP, POEP)) alebo
	- o požadovaný dokument.

Podobne ako v podaní nie sú v elemente <Class> štandardne naplnené hodnoty používané v SK-Talk v3:

#### EGOV\_NOTIFICATION

#### ED\_DELIVERY\_REPORT

#### EGOV\_DOCUMENT

ktoré určujú typ správy, ale systém CORWIN používa v elemente <Class> vlastné hodnoty, ktoré zodpovedajú kategóriám dokumentov odosielaných zo systému CORWIN. Prehľad používaných Class je v nasledujúcej tabuľke.

*Tabuľka 3 Význam vybraných hodnôt elementu Class v SK-Talk v2 pre správy smerujúce zo systému CORWIN*

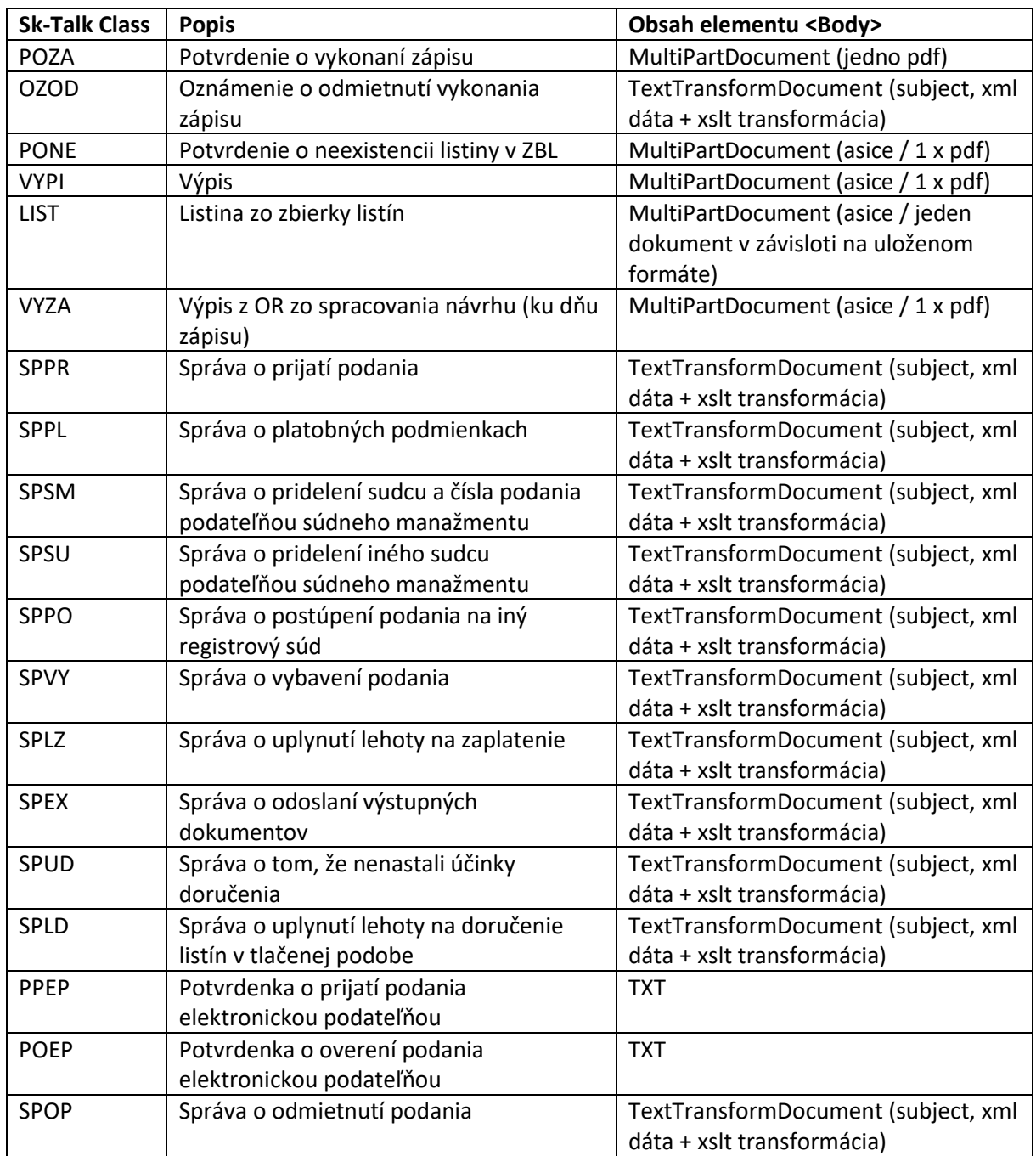

Tieto Class sú používané bez ohľadu na to či pôvodné podanie prišlo z portálu slovensko.sk, bolo len smerované prostredníctvom G2G modulu UPVS alebo bolo zaslané priamo na endpoint systému CORWIN na MSSR.

### 7.3.1 XML dokumenty vo vydaniach – štruktúra TextTransformDocument

XML dokumenty vo vydaniach (správach) podľa vyššie uvedenej tabuľky sú prakticky notifikácie, napríklad správa o prijatí podania (SPPR). Štruktúra XML dokumentu v elemente <Body> SK-Talk v2 správy zodpovedá schéme TextTransformDocument.xsd.

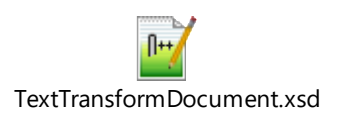

```
<?xml version="1.0"?>
<SKTalkMessage xmlns:xsi="http://www.w3.org/2001/XMLSchema-instance"
xmlns:xsd="http://www.w3.org/2001/XMLSchema" xmlns="http://gov.sk/SKTalkMessage">
   <EnvelopeVersion>1.0</EnvelopeVersion>
   <Header>
     <MessageInfo>
       <Class>SPPR</Class>
       <MessageID>928B60A74C6B4E3CB5BE0C0832FD0273</MessageID>
       <CorrelationID>232fcc3a-cbc9-49ae-ae76-48aaa5b6c58f</CorrelationID>
       <BusinessID>68/2020</BusinessID>
       <ChannelInfo>
         <Channel>
<ChannelInfoURI>http://localhost/II/II_ResponseOrchestration_BackFromBPM.asmx</ChannelInfoURI>
         </Channel>
       </ChannelInfo>
       <ChannelInfoReply>
        <Channel>
           <ChannelInfoURI>http://localhost/CommunicationServer/UPVSReceive.asmx</ChannelInfoURI>
         </Channel>
       </ChannelInfoReply>
     </MessageInfo>
     <SenderInfo>
       <Login />
       <Password />
       <Method>clear</Method>
       <UniqueUserID>1</UniqueUserID>
       <SignedXMLPath />
     </SenderInfo>
   </Header>
   <Body>
 <TextTransformDocument xmlns:xsi="http://www.w3.org/2001/XMLSchema-instance"
xmlns:xsd="http://www.w3.org/2001/XMLSchema" xmlns="http://gov.sk/MSSR/eSluzby/TextTransformDocument">
       <Subject>Informácia zo systému elektronických služieb obchodného registra - správa o prijatí 
podania</Subject>
       <Data>
         <SpravaOPrijatiPodania xmlns:xsi="http://www.w3.org/2001/XMLSchema-instance"
xmlns:xsd="http://www.w3.org/2001/XMLSchema"
xmlns="http://justice.gov.sk/OrSr/SpravaOPrijatiPodania.xsd">
           <DatumVytvoreniaPodania>14.10.2020</DatumVytvoreniaPodania>
           <BiznizId>68/2020</BiznizId>
           <KategoriaPodaniaKod>PSRO</KategoriaPodaniaKod>
         </SpravaOPrijatiPodania>
       </Data>
       <Transformation>
         <xsl:stylesheet version="1.0" xmlns:xsl="http://www.w3.org/1999/XSL/Transform"
xmlns:sppr="http://justice.gov.sk/OrSr/SpravaOPrijatiPodania.xsd"
xmlns:dt="http://justice.gov.sk/OrSr/DateTransformation">
           <xsl:template match="/">
             <xsl:for-each select="/sppr:SpravaOPrijatiPodania">
               Na základe Vašej žiadosti
               <xsl:choose>
                 <xsl:when test="sppr:KategoriaPodaniaKod/text()='ZVT'">
                   <xsl:text>o poskytnutie výpisu</xsl:text>
                 </xsl:when>
                 <xsl:when test="sppr:KategoriaPodaniaKod/text()='ZVE'">
                   <xsl:text>o poskytnutie výpisu</xsl:text>
                 </xsl:when>
                 <xsl:when test="sppr:KategoriaPodaniaKod/text()='ZVEI'">
                   <xsl:text>o poskytnutie výpisu</xsl:text>
                 </xsl:when>
                 <xsl:when test="sppr:KategoriaPodaniaKod/text()='ZVEK'">
                   <xsl:text>o poskytnutie výpisu</xsl:text>
                 </xsl:when>
                 <xsl:when test="sppr:KategoriaPodaniaKod/text()='ZVEN'">
                   <xsl:text>o poskytnutie výpisu</xsl:text>
                 </xsl:when>
                 <xsl:when test="sppr:KategoriaPodaniaKod/text()='ZVEO'">
                  <xsl:text>o poskytnutie výpisu</xsl:text>
                 </xsl:when>
                 <xsl:when test="sppr:KategoriaPodaniaKod/text()='ZVEP'">
                   <xsl:text>o poskytnutie výpisu</xsl:text>
                 </xsl:when>
                 <xsl:when test="sppr:KategoriaPodaniaKod/text()='ZVER'">
                  <xsl:text>o poskytnutie výpisu</xsl:text>
                 </xsl:when>
```

```
 <xsl:when test="sppr:KategoriaPodaniaKod/text()='ZLT'">
                   <xsl:text>o poskytnutie kópie listiny/listín zo zbierky listín</xsl:text>
                 </xsl:when>
                 <xsl:when test="sppr:KategoriaPodaniaKod/text()='ZLE'">
                   <xsl:text>o poskytnutie kópie listiny/listín zo zbierky listín</xsl:text>
                 </xsl:when>
                 <xsl:when test="sppr:KategoriaPodaniaKod/text()='ZLEB'">
                   <xsl:text>o poskytnutie kópie listiny/listín zo zbierky listín</xsl:text>
                 </xsl:when>
                 <xsl:when test="sppr:KategoriaPodaniaKod/text()='ZET'">
                   <xsl:text>o poskytnutie potvrdenia o tom, že určitá listina v zbierke listín uložená 
nie je</xsl:text>
                 </xsl:when>
                 <xsl:when test="sppr:KategoriaPodaniaKod/text()='ZEE'">
                   <xsl:text>o poskytnutie potvrdenia o tom, že určitá listina v zbierke listín uložená 
nie je</xsl:text>
                 </xsl:when>
                 <xsl:when test="sppr:KategoriaPodaniaKod/text()='ZEE'">
                   <xsl:text>o poskytnutie potvrdenia o tom, že určitá listina v zbierke listín uložená 
nie je</xsl:text>
                 </xsl:when>
                 <xsl:when test="sppr:KategoriaPodaniaKod/text()='ZUL'">
                   <xsl:text>o uloženie elektronickej listiny do zbierky listín</xsl:text>
                 </xsl:when>
                 <xsl:when test="sppr:KategoriaPodaniaKod/text()='ZUZ'">
                   <xsl:text>o uloženie listiny z registra účtovných závierok</xsl:text>
                \langle x s1:when\rangle <xsl:when test="sppr:KategoriaPodaniaKod/text()='ZOZEUID'">
                   <xsl:text>o zmenu CompanyEUID</xsl:text>
                 </xsl:when>
                 <xsl:otherwise>
                   <xsl:text>na zápis, zmenu, výmaz údajov, námietky a konania o zosúladenie 
údajov</xsl:text>
                 </xsl:otherwise>
               </xsl:choose>, zadanej na stránkach <A href="https://www.slovensko.sk"
xmlns="">www.slovensko.sk</A> bolo Vášmu podaniu zo dňa: <xsl:value-of
select="sppr:DatumVytvoreniaPodania/text()" /> pridelené identifikačné číslo: <xsl:value-of
select="sppr:BiznizId" />.
             </xsl:for-each>
           </xsl:template>
        </xsl:stylesheet>
       </Transformation>
     </TextTransformDocument>
   </Body>
</SKTalkMessage>
```
Poznámka:

Naplnenie elementu <EnvelopeVersion> v odosielaných správach hodnotou 1.0 pochádza z prvých nasadení systému a keďže tento problém nebol hlásený / evidovaný nebolo ani realizovaná oprava / zmena.

### 7.3.2 MultiPartDocument vo vydaniach

V prípade vydaní podľa vyššie uvedenej tabuľky MultiPartDocument obsahuje:

- potvrdenku z elektronickej podateľne MSSR vo formáte TXT podpísanú elektronickým podpisom vo formáte ZEP,
- jeden podpísaný vydávaný dokument (formát elektronického podpisu ASIC resp. minulosti ZEP - závisí od konfigurácie elektronickej podateľne MSSR), alebo
- jeden nepodpísaný vydávaný dokument v tom prípade, že je formát elektronické dokumentu nepodporovaný elektronickou podateľňou.

Príklad potvrdenky z elektronickej podateľne MSSR (potvrdenka o overení podania elektronickou podateľňou (POEP)):

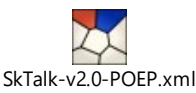

```
<?xml version="1.0"?>
<SKTalkMessage xmlns:xsi="http://www.w3.org/2001/XMLSchema-instance" 
xmlns:xsd="http://www.w3.org/2001/XMLSchema" xmlns="http://gov.sk/SKTalkMessage">
   <EnvelopeVersion />
   <Header>
     <MessageInfo>
       <Class>POEP</Class>
       <MessageID>a2f65ff7945d41cea36d4357991af758</MessageID>
       <CorrelationID>2ef8f3db-5c26-4c4b-a9e9-43f7357c92eb</CorrelationID>
       <BusinessID>69/2020</BusinessID>
       <ChannelInfo>
         <Channel>
         <ChannelInfoURI>http://localhost/II/II_ResponseOrchestration_BackFromBPM.asmx</ChannelInfoURI>
         </Channel>
       </ChannelInfo>
       <ChannelInfoReply>
         <Channel>
           <ChannelInfoURI>http://localhost/CommunicationServer/UPVSReceive.asmx</ChannelInfoURI>
         </Channel>
       </ChannelInfoReply>
     </MessageInfo>
     <SenderInfo>
       <Login />
       <Password />
       <Method>clear</Method>
       <UniqueUserID />
     </SenderInfo>
   </Header>
   <Body>
     <MultiPartDocument xmlns:xsi="http://www.w3.org/2001/XMLSchema-instance" 
xmlns:xsd="http://www.w3.org/2001/XMLSchema" xmlns="http://gov.sk/MultiPartDocument">
       <IntegrityEnvelope>
         <IntegrityDescriptor>
           <Description>69/2020_Potvrdenka_ON.zep</Description>
           <HashCode>qnSYGLUX3rKVK7LW4hswGC2NM3a12trsMNktnjannZE=</HashCode>
           <MIMEType>application/zep</MIMEType>
           <PartId>43a9a0b3-6cee-4730-bf1d-e4c9a7aa493f</PartId>
         </IntegrityDescriptor>
       </IntegrityEnvelope>
       <Parts>
        \anglePart\angle <Class>POEP</Class> 
<Data>UEsDBBQACAgIABV0U1EAAAAAAAAAAAAAAAAlAAAARDIwMjAxMDE5MTIzMjQyWi9TMjAyMDEwMTkxMjMyNDJaLnA3c+1ZCTiUa
/v3zmIde5SiJmQJ4x07kX3fEpEtxpgytplmIY5OZspSoUilRETWUEmRRPYWok4LklOOskSRJZS+d0Sp47rO/1zX9z/f/7v+ua6ZeZ/7
eZ73ud/7eX6/975/QKbMCDvXxmiL6ClegAOWwZTpAZkyXTAAwPKDvOxc3tEWAAGOgAFINpDn20Agg8l/CGQiz4NMRHwGHAbAYJzK7k+
jYq+1eLOmLYwDeKBpRKwIKMwO34aAo1DGhmgnApVGJe5Cq2BXgiIsMw+Kz9DYUEkV1FRSAVlfi+O5UajFwTgMFYMVBgVZZg4UtxEFRy
NSA3EhOCwPyMUysgvDHK3BtSt5sdogFgti1bBYVRW3lbwq0DWovdAEGVFYAZDviy8crHsTKCrYVaAoy4IU5t9iZ+9ojcaqqKqpq2toa
mFXg6tYPRtRgl/Gos2IFCoNbYcLImDFwJWsPgRKYKHPBrfY9dd+MgHJpVGCggtnAvxskJ0bxgQAtmtRJe5jyJhDlK7h2u4hmalYuNoB
u88uZ6cmitzSyOaqVpiBq/lZXPsb7caSqfzsAgXI9tZ+X5EjlVw1Eb8l5LaWjbm3Te2Ttafvvk7gEGrxS4D/2p3tfUP6gIeAluZoyj5
eW2uF8uHrI1U1H/UH3/uNByleVnA+fLI4I2A1eSR3IyaHL0KW4fBbmyB3cvYDBa/Bixti6UPw9WJhfO44AbAzdNUlzeZWn5uXbfBHjj
60koj/PUp6IMMRbLbZQX0uHmK1B19VN9R1u9q8rrQvu1PEWvWw0xbYedngQNLWbEue959lOwuKp0wv6rf8miTwUQDVNTxrswlBrD+xr
SNF7ukeZtxnGBxgA7KYMBWQCcOAKChwEsIA8BkBA9nAdayWFALatcgVlbIKZ3cXUOt3PQ43K6l0LHm0RlcYZCSzcyqwA0gkBwAgGDEg
4wCos2gBYdEYPxqNrKOsHBoaiqF9OV4YaoAyDo9TUcYTKLT5Ky9fIstO1sSDZl/nAtE6C3PxOCXWVAyO4ovDkzB4UpCOFqgFKhP8ffA
4ZTLdJ5CIDyX4KFNpOBqdqkzCU8mgD8tvNMIddIVuyafAWJt47BU3Gxv0oHAYqAaqLC4DA0RllnfRi+y7UxlP9mI5iIGuQX52XtZ9Th
1AskE3gsFARjFrkXUIRg7IyAIZGRmMtAzG6WjGyb/pN/SBAkCbjwfrQh8f5KuHpwTKEKlUOoGiZ2ynZ2y4QQVcgCd0paJov03vexgr2
ut962cBWNFG7xsgFI31ICBIsPzlQ4giVqij1pKEPpEbs7a1RKXmFAgHz1B55qEqwc/aeQQcxl4DSn7dWThCFFwBcrKzI9gSzADg6xXi
B/aBs+BE9KH61pA258mqtRfXukbnhjNwgN7gUR/58FvMTPkzL2UPJFRS2k1Jak29dikxT9P3Gus9wylgLC13Wlq6otl3BznLBQx84tJ
PQ7vGZD87Gq40wV3q0FGIlMCJb+8tUzOw6wzGHHMySHxg8aRi1LY/aNNjIPTD/eLYrFOGDffq3kw+GEndbB4UpVJgUWTlecD+KpdqZ2
apmuVu+KBTZN30bMfx/sAgf/krd2QfPrkPD3rI3U019tFs2D0OznnsTTwcabNH8XM8cb/I1iIByzedF/cGjFltLBT/2LourrpgQBcxX
FUS3317/UTiA+JU0SZf/9q9U/ai2AIx2UHjkuoa4enEEYioZSCi5lsgao7JT5naPqeKfyRq0hKitmYxtaMT2nErWg3LNw9BiKiRjpZG
pluw0tBGzPPzGtYGk0JweCLahxBOJuCDSVRacBiaTsH5/g/pWgNUB1WxqlgQ1GLR9dLmP/nm+CtGTrf4hV9t4/ZVBVMxI/eeuLztvZf
d4oNzQTbmmDw60hXhGvOUJhn5qE6EIEmxTbpSpasMYJvNHgEN9KiZJ8FU/c3HOqzjBw82KDqWxJDa/EzIha5s6o95Ey51/EH45SxXpX
j2ycmZz4la7BUpcQkNOG6s9NS7UfzjmwGebSHdtzN41ntqaLSIKGV6JFocGOcNP9ozZhkX78KP64veD3Y9wvFMuR7TlbIVqfh13Btwv
vlsyCSs44NQwx2xeo7ngsVGFVEjmCkeTLjBKjfQzu2ScelNxI47Ki/467kL4kYCK9+vvdR7u0qnTe6TIf3N1bZL/m+D4nj/cDc350g1
4HdM0QnTOqW9wMjAHSgijUtguywDC30lbE6QHfqBsonvaDucfPOuhyXhtv+Ma8LmK3o+N0PG94KO8/zImmQJmoOmP1Lb8gxJIGOCfeh
UCoseAyAK8yXhWb9eeDJ1niEZ5QuEeBFkFIGMggxGbgYjO5qR+e8nROsvjOjoBH07boW+1FiUOA+YBSacBwrUsRQqUJMFlmWo8TvuA9
hBI1Z7PWITqA1lHt8Hh8V9h0EoyGt/7PghiPNvUmkEEoRHAmzLMeXqwRlGr7jMk9yS2/m1eev0kWTh4radz/Ozterf6Yg8sVUSLPf0q
rpeLs/LaACEzTyMq3OKa0Y8m8KTt7lxbgJvWo8Z8RN5Gj246z0nE6NF86JLh7UVmvXfTjPS7N+eHh6y2th+0ECs9IN+t2WrCzh3bE8k
R8N0Q7LtZcWUjE92BQVedYg3/FkjTep6Tq/5i9xKhE9p8LbLWKMqRlp01jnwx8MiIpNq3CXqROJ42g9GzllIn7T33nZmuBp1jjZAKCh
rUCiACUtcsd8VhLF1QR+RU6y/mPUhLz/n8evYa01VZWpa6ofjBdbGH6/bkCGdkwtT31tZN2zgTsHY87rJz5wLafaCWLIUZMJTF5jSpP
Gx85P30d3/l5gS1MBqQEwJUaQ6qLbQ/Ocd+iu+fC7+3tNHsqJsFLh2+MhVZreSyibhC67R6jO8MjXN46XKFQ/TUDcMg/Zh2l4OI9ZvN
y0vDDw0xBGKmTZSqr5Asnuya1iQVJJvrC2hsaPeqeDs7GuPZrnN3oCl2/6IlzuJ8SSjFzkvXEJ1R1rjaVqBT72NlWjygWOGNLk+/qqX
```

```
21c4F+jiyLe7K8LUWuknx67df6mlvVE306s75VzXdtfwWM+71ZMxLwzHTcqobXtGO9wucG43r3PZd/ftKfj7X4RUvJ9OnqwynFSl6Bg
KNzgcFeycLSvk2Nnv6a+X8FDMqtY5n6Qpxo58obmqd9fk2fgXt/J90idtAO+XZyw8PgXqtdB190zpLfKlAxQR2yV8uSz18X/lSwiZ0A
+45Uuu+JMIlyPCZWjr8udRsbHgk/23T/cwLN5Q6am/7K6IfLxu+pS1n0AHdu/m9Rq7NQ3nQDMrFZdbFZIfSe3sacM3LiXp9uVZWTu7E
YYZas7XrTgJI4Wvrl1ItuqJnlFG3vLqo5wclDR8lSNWmHWr4Ixru2Ni0qDjxsDqreN6+c9chkp7zoswkbqr70bcqROyeKvgNBHUmevr
Kt3u4XZ1jQ1t831v649bCJfKmPvLaTber3uUnr15aTJ+tOj4q/IzcRzccK1ikw+6habVbLbvzTPcaUhL/GSOp3eTTl5f7UqGhpAoqA9
LNCjYWnYff/WKSqLUIEP8w8zlZq7VtjWWIr3NceP7pM8aZhqLlH0U0fPCMlfKgcyV0qwXLf0fTJu+L/qXaAUZTNgcVDwvbhQXHLtUPA
DFv/UgsfxQ2gcV6VhtqPBWUYOqdOVvvQisJAItuEYz7dVzcsiwJA99/Wxkp7/+QeLBywVHGm+sFGmXqYdO9FV2nsUZAjBl7GL5AzLSE
OgmXKXHGnv7gOhP+eujrXu8Yu/yS6Ze2mTrMvKA2vAcdgUMA4OyA/4zQWMCT5d6zo9lAk2QsY6dewHzLMArs4SXr7FFoFe7RbftcsCw
dZl+fNpTkeFibtnePpa7Kr1jrOdVUb9SFXQDJvRRWHJnJAwyrAbNUPosJBIC8EQceh6PaHs9OxyF5AsR/5/eAoro77CIngcjhEAAxbh
vaqeDNg3EoKGnDoZKXApBmUrABSqiSWQakRSMC0QToE4aMYigBJXAQWQ0KYRAQdsbO0Ir4vB4EsWXGLwLTSOhtxJ20QNxrDloOdNt8m
g7ElobCypD50ENg3a0/rIImeRLJlKVyYT6eFzDeUV0CCmQSCPU3wyuy5xfBzJTSSFQgzWCiKMF4NDBON+F5aDJ9TdZBgoR50sIhh5cz
rTutDw0CfNtKdBhabAAUaNlWJVGoVNpBF8vXxwNx5qlAdUo0Elg/YV/DQMZcg0fhvElUH6gKQQTYCuS281XGZEt5IcwL+U9Y97NN3zv
alvvq0k5hxuX4acr3iDDM/Rj76gIJuEZO1JJLvppv1Le62iU9Em6939Caw1w5sld8bqCD/OVSzERER14HeQZny9hYI8P/WPO7l38J/d
r+TvUJBDl/vSit1k26uRdVdSBfal1b/KC6nxCcC3JKhPmLi0XNlRRd4R51c3cNDj8DBwRm5UALaTSm01jGl1Xw5uKmkKpzg3eMyOFz8
P6mwV3Kn7Y6ZJczyB62tyRNXUy5Tk/XidN8HM3fixFNtLeali685FSX38Xm31k20tD19Gs/QNXrujv9mSq1YyW4i9q1o+ElN5/8/At/
sEIwexgZFJcJlMIOphCvy498nxYplAQZCR+J0IKuUEmZxgA/7MI6bdkNoDIcEW4gNugM8kO2wiHSOT7wQj06BTbi6ceoUO77p6e8xVr
LPesbQ6kAKZH8aavibXVl6thnGA2aose52TVKn4V8DsaymDyr4AKZ2UoJVy5kA4ab00ZIRLnBv7DCueXRBDKA9S0viic35ogI3VxUTi
Kz8nREP3NHywrmZj3ZjPLG+gxIW+wqkpYRbRhAIXgS2S9l4NxaGogPdwHhw4J84VWZwEGz4IXwR+CF56FrrD/vSo7K5VyL3/agy8gqc
y7u7O8f+CxXVTdjsvpleoXfr8Q7zrXLUA0az0x/WtrjqwQUiBU6ZjREfgWYty5aD23e3sjGuNOhfWXrNOucjLq1W/af0JE0NO+aE9vy
7r6QuO54g0SWfK2B2vvv5o673LcduOoX8yhqEtvI493+7Orn97rX9lHD9toRjjBPdWRBLx4WHPOrKBasu13IVWJjvhC4aeJ6Scs89Iv
KK5AZepqwN0kh7hE9N8Fdv6Cpa8+ea1n9EN2Z9VowlWDS8+l2MXeJE4o9q6YuFq05fSKq239FtQ7PCJ1A7rGzg0o+ERjt6ibiAxyzVz
MagNuqvyny2H1Iu5tLy3beWP5ShazxhwoIudA5yU6phVo8W9TIr9lo60y7s2bXiT66xe3uYvmz9rksZ0z/rtyq/SXXFUCXPNnPXJelT
sSDvwXKpM881nnvO5oMP8PAokNrJCgQO7FXYBzLpeK+gYXxBfF2chz2r8PD5A74T7dPZv8CG4DnL2x/63rOqmAQT4GSXzfBt4LBKYyn
TxtZxT/em2u2kRXdLjDnG49x9C4VNIDeac27zuIkRHranSbi/gfW9Rb17iOiqPy9r3rXhE2UkB84W+y7XqdMznbZ5eJoWZyb27Sqgd7
ktIjQlNOwDVmq3vO3ltzCXWXc07PO8G5i/mb78cnrysFDvYcHp0q0DLxm7aO8ZxQjfjNrcrvebNsZMqhFQJp5k1q8cmVJw96xs1KSRh
SZ9pKGnPJD0w+CeCGIkREnaIEa8rS1cOnOyLqKrKsKjKkHNOSV0p1f75+0+DDIa7pJ+q1bR8RPS53i6hhP7XGn1rjT63xv7zE/qk1/t
Qaf2qNP7XG//dE+FNrXEZrhN0AmbDyf15rXFp+f6c1AqvA1Uu1Rt7vNIK/qTa+/ZB6kfQkQJTZMOfkyfUw6t3xHfua/DbNnT48JHUE2
HAbOtBLBQwUlnEaZJwEGckgIxGxAqG8ftCstPsC8WihWJV1Utx7esLO/4DCuJxSAXxRoSIL+z539d6xmBgy0zLeXc5Zol466/Ci0D8o
yUzu9xbD9en7/gh2EwxG3kqrPbO+PLYreEgG73PA2Hpi9M1mozNqCdl9BpvHzoZqSg0GbK72k47PM3rO3R7IPqsbu6EjNjuT3xzWuhf
lc5BH2scYl/6yj7Fn2mmd3XZMmHajfPYZMoFukvtSvD84RbrnxLnOSBys+bp1bUWPf/0nr8dPq8MqZy0fXo4GbRzC4+NV9TT6N6WSx/
aRB4EHcVEku4HrpQeKztvWnOexlLU/p5B5cEvqtaMpJXfFjscPnHjlZiitQ7dXxGzRM/hNonjGge+0RxbSs28tjCSj1VDYu6lkNyNhQ
394778AUEsHCF7OsFgmEgAA8iYAAFBLAwQUAAgICAAVdFNRAAAAAAAAAAAAAAAAJQAAAEQyMDIwMTAxOTEyMzI0MlovTTIwMjAxMDE5
MTIzMjQyWi5lbWyVV9mSm8gWfFeE/sExrxMeA1q6NTf8IBbRpVZBswveWGRAAglLSCxff7NQu233nfHceVAgilNVh6w8mQdKqPLR3Z0
v+en45wf+D248kk7HenesP9pdtfvzQ71r609VEebH/3yIs/B82dWfHXv18fGHwHN4vHzZnT8qx/iU5Mf0zw9ReNnNp99D5PxSnS55Pe
zyJS92x7Dcff7t5ZSEx3z34bjDDvVx90fd1r+NR+PRw8P1k6MuuOS4PgTe7OxbYhN14i0p3S7wHuSzcXo2vbYIJ2YXCbPKF27yicUIZ
paoW+V28QjmDPHjUei1GVHdS+DVXFwurqGnnZsH7tTMDxV5Em/Bk1jFXTZ7tsSvgWdeo4l5CbeRfPO0E1HNWzhxa2TBRRP/Oh6RFZ5s
NayGJ285IQf79CxdLNrM+T5SH9NYXRz8+3iq7Q83ul92dFmtozK4xeVEPnlaNR4FyBI5dKFXZQnVF76QpoG6OCceX0RH84b7OZGWz5L
zIJ+21S3Zn1JnwuJdAW97xXukQbnooq17GY+a+arbHLM6Wp7WLenlM/KM+lPq94TX5SQPVKWmNp0FFsdRz+A2dipoPcZ6KtBSmQayIw
S2WEhp8YLcnsyLH1taJFzS55VGDIvrNNuv9HzZUGk50S1RMqUlr0tLgUqiRK3l1MyXM61bdriyX6NL4krD8/EIEaJuLQXDWnI0X04Mz
MYqjYlZiGCzePzvjHwpsBVot+w1C3GIpbkoGrkoG52o4CpitSXQdr6fDVFnRSSse9/L+LB00uAdO253djThll6l9LS2L3q2KxeCnovh
gBueaLfkoi+Iys6H5yOqZ3E+y2Kh2AfGz3jSPZkFMmmobdRUJlO/4zjdWxUbT2mBm4pRgTYai+jXe11dlwzRv8dTVKklKsCxMyVRHnA
Engyp8Uiz8N4WUGZoAwNgyAMbTkMk8Gnxf8bGNIZnN5xCgzEBYx3DEycAzIBvLirADeixk2Dng9EeSAs4w9ZMGZ7vamR+GFgcq0W/A4
sJWCW5r/UiLHCm/tYs2s0UDOXqDTCSHK2Ij2YVlAVmrzgwpd5YXPpFGq7PklF4zQOrD/fAUIgmQRGXLnZT5qgsZVbEaosKfpBvxuk95
2+R+knZe+41vlf7PPJaPimV1MdZ++VjuitX50hdHVhW41G7mfXho47Kb6t4YlZRqVz9rQY2OM9S/Fanc6KSmSbQTusP3caD3pSk1tR1
TnM+13ox23hkAtxUZ+L38USXKefjTW3B5CL1CfkszkTKbEtBFe0d4Rk4GbaSGpyR6nKaGr2fmvs4NWWSmjZNqULT8ciwDyk9KKnpOKm
BH/vPxkyFRRkYI8MKlGPPsZKDmRxJtZ6kOp6zqybH4GGM1aAuGD0MMwzOxx7+M/i2Asrn5Gl9i8piDyS+a93kcNcUozDuNQHmlysuiK
3fxyOw0Qm2GhdsSSelh7UhuF2iFmXoAfWtMScKXTjc5UKUZmEc1zitAjiuBN9qUrvnh7momSNRFahl3E0RuXBfnBVYzPVUjoHTstE6r
tuAwfaex7j4fRZw+sLqYO9KppxONTudGvtENmW/gZ8gHxc1GgttwVSSqAsh2K4LvGGGvPVgK15w+kwVGQI6ODiHaiPnNw5ciFpDyde3
8SixxJ45CxjIh8JqnnhVMWCkzircD3gwrn2FRsdPG7x9cGVKD82+Yp6w8+pbBB0BdlfmMk7aEh57zG5sL7zdOVEXXTNX0lhQ0ihmXDR
vyDn3hQy7PMhfvQzqvy4CoehxUhl5qrKY6jVwE55WlSVmoQAnYREqXyTSoGGoljpjb7wpVz3qFGp9VPaYBVRuqDie2kGh7eNWkzjB3z
v8eLSxzT31lFr3SE+Z6gBZKicHsKalHkGlLQ4JKg/5w9OWJ4fLxI1NeC0HUxRnRpRAJHKgEjnlWZ0aE/wanBWufkfkQ09kX0CEQuRYw
FhLZIUDUxrE4VmyuseusEohYRwxhM0X2GoOIlyRKGus72Mv2uE/IuMJkTNEuwpT7Pd+//VN0bUZ3jpl3BiPnFe9grLcOwFoh6u6faK6
HU3/SqFE+cXVNjgt+uKsO7AH2gYNAlNYbo+LYfaTVgUdtOBIr4h8cW1eNDjmm8sJcGoGVucNqm+6wHj6fc6yI08N6tsHbsbBmOqyM9U
VMkGtCnTQ07/tJlK7dBtUFgeOLd55lsE8C/ol8Fem0smxOA1+JTAtddIYHQLeTvAnTpqU9cX3TH5gNrV+Z30R1DsPWZ3MMa8T54MDno
FstsmXp+ZrjI5lmQLdHvc4x/eMPaN7AfdLdGLg4rP1s0uOR28+WToTWhqNxjS1N2Y++o5gb7ToO7hAPtTgzEyX3Rya2/ul0f6VSwK37
30HB0dr4Wyt1g29BwefVHA/w/8O3QTPOgn4mwpNkSlzSGmIVTXWVaAXYX4Kz7x7J/NRgd49krntzLTgjIP7LlvWh7BVcc+h51Cwonjv
Or67JKv6f/bJN5dcmQWUoYj3hGmvDOXiQi+omEsl8on5Qs/bVgcdlXkphiKD29CzIGOce3GH2aj4OPWtGU4GcbyzMBwNtUoHRaXywEc
orqaPRy948rrnMAve/0jktao5awXehI4wkzROU3DWv3Rm5stQpL9xZhtvDQ+4Mv1HfaJ3WoBrWsa62mDrnv1tNXRkSdlmyASc4/fATQ
BL75oKRVwB0TV4tV3dLnoNPd0PLH57jnxK9xQd3UGTo3KBHQ9vvo/VSvcroZYGf+fCb3lcmOO9rTjUxa9W+bYG62rYKq/a+6jXgcq+H
15zVPmKeZVv/azFrP9EFV4SMJf5CE4sA5b5eIT66puH6oRK7slTcGGro6LrkHnC/5HPazb9W50Ofh3BgwIvuyYDt2b4ZrnnzPZEJL5j
TsyNGOIVcj8PWcz5Q6QqP+AWeQVjR/aD67ETxxfII6p/vQ/BauRahex7pnSPIXNpdFyM7dgVb72ABq0rxovx6K4NOHVvUGX+m5aAd6g
FeiUyTe13q+6gaaGwuL4iUn3zNOb1P7qamEPDykA1D1TiWl01ZvC0IpDT2i8pTyW+0G2f11TtQG04X+//5GlgyHtXkxMFVbKC+0zxg3
f5HJEdHteeKKbIXAcexpxPQt54vpbxHFqodMwX4HoKujV5DWdL4WTM2RzmaHA+EWPL2X01eKfsYqYow/1UrIorRcxh+s3TkNs/uNq/8
bSBIb90tX/jaex74deu9m88DZX1P65WGfjaFuLSRA9XMz4dwGT4FfTFPkHpp9DqKXSNdQsKp+9pp++ZT3z+PB79F1BLBwgDJNQ7kgkA
AL0QAABQSwECFAAUAAgICAAVdFNRXs6wWCYSAADyJgAAJQAAAAAAAAAAAAAAAAAAAAAARDIwMjAxMDE5MTIzMjQyWi9TMjAyMDEwMTk
xMjMyNDJaLnA3c1BLAQIUABQACAgIABV0U1EDJNQ7kgkAAL0QAAAlAAAAAAAAAAAAAAAAAHkSAABEMjAyMDEwMTkxMjMyNDJaL00yMD
IwMTAxOTEyMzI0MlouZW1sUEsFBgAAAAACAAIApgAAAF4cAAAAAA==</Data>
           <IsSigned>true</IsSigned>
           <PartId>43a9a0b3-6cee-4730-bf1d-e4c9a7aa493f</PartId>
           <ReferenceAddress xsi:nil="true" />
         </Part>
       </Parts>
```

```
 <SignedEnvelope>mp:SignedEnvelope_0</SignedEnvelope>
 </MultiPartDocument>
```

```
 </Body>
```
# <span id="page-35-0"></span>8 SK-Talk v2 správy MV SR - EDESK\_MV\_SPRAVA\_1\_0 Technický popis riešenia modulu

INFRA.USERBOX2 modul MV SR slúži na zjednodušenie komunikácie procesov na integračnej platforme z EDESK modulom ÚPVS.

MINIPAY je riešený v nasledujúcich moduloch:

- INFRA.USERBOX2
- INFRA.USERBOX2.MDS

#### INFRA.USERBOX2.MDS

MDS modul – obsahuje verejné rozhranie modulu (WSDL a schémy).

#### INFRA.USERBOX2

Modul zverejňuje zjednodušené rozhranie pre integráciu s komponentami na integračnej platforme na jednej strane a komunikuje z G2G rozhraním UPVS na strane druhej.

Integrácia na EDESK modul UPVS je zimplementovaná podľa špecifikácie UPG-1-3- Integracny manual UPVS eDesk-1 0.docx. Na rozhranie G2G UPVS modul zasiela správu s Sk-Talk Class

• EDESK MV SPRAVA 1 0

Správa je dohodnutá a zaregistrovaná v ÚPVS module pre MVSR EDESK.

# <span id="page-35-1"></span>8.1 Štruktúra Sprava – eDeskSprava.1.0

```
XSD Schéma
```

```
<?xml version="1.0" encoding="UTF-8"?>
<xs:schema xmlns:xsi="http://www.w3.org/2001/XMLSchema-instance" 
xmlns:xs="http://www.w3.org/2001/XMLSchema" 
xmlns="http://schemas.gov.sk/mvsr/userbox2/edeskSprava.1.0" attributeFormDefault="unqualified" 
elementFormDefault="qualified" 
targetNamespace="http://schemas.gov.sk/mvsr/userbox2/edeskSprava.1.0">
   <xs:element name="Sprava" type="spravaType"/>
  <xs:complexType name="spravaType">
    <xs:sequence>
       <xs:element name="Predmet" type="xs:string"/>
       <xs:element name="Text" type="xs:string"/>
 <xs:element name="NazovPodania" type="xs:string" minOccurs="0"/>
 <xs:element name="CisloPodania" type="xs:string" minOccurs="0"/>
       <xs:element name="DatumACasVzniku" type="xs:dateTime"/>
    </xs:sequence>
   </xs:complexType>
</xs:schema>
```
#### Transformácia

```
<xsl:stylesheet xmlns:xsl="http://www.w3.org/1999/XSL/Transform" 
xmlns:mv="http://schemas.gov.sk/mvsr/userbox2/edeskSprava.1.0" version="1.0">
         <xsl:output method="html" version="1.0" encoding="UTF-8" indent="yes" />
         <xsl:template match="/">
                   <span>
                             (b)<xsl:text>Vec: </xsl:text>
                             \langle/b>
                             <xsl:value-of select="/mv:Sprava/mv:Predmet" />
                   </span>
                   \text{br} />
                   <span>
                             <xsl:value-of select="/mv:Sprava/mv:Text" />
                   </span>
         </xsl:template>
</xsl:stylesheet>
```
Nižšie je uvedený príklad xml pre použitie modulu INFRA.USERBOX2

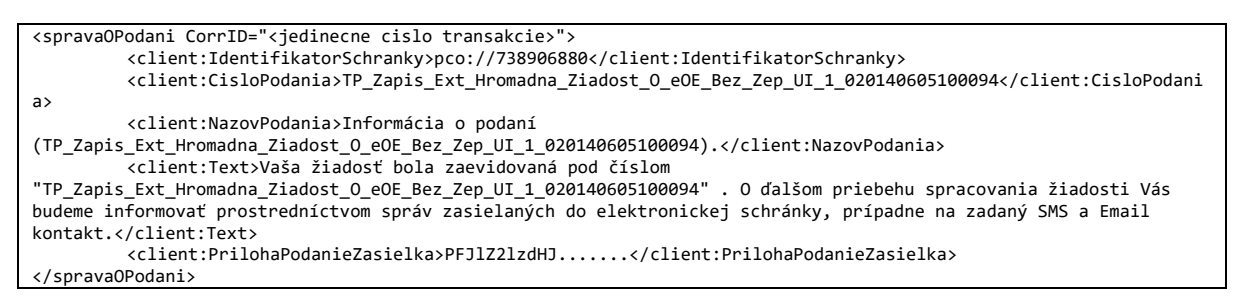

Parametre majú nasledovný význam:

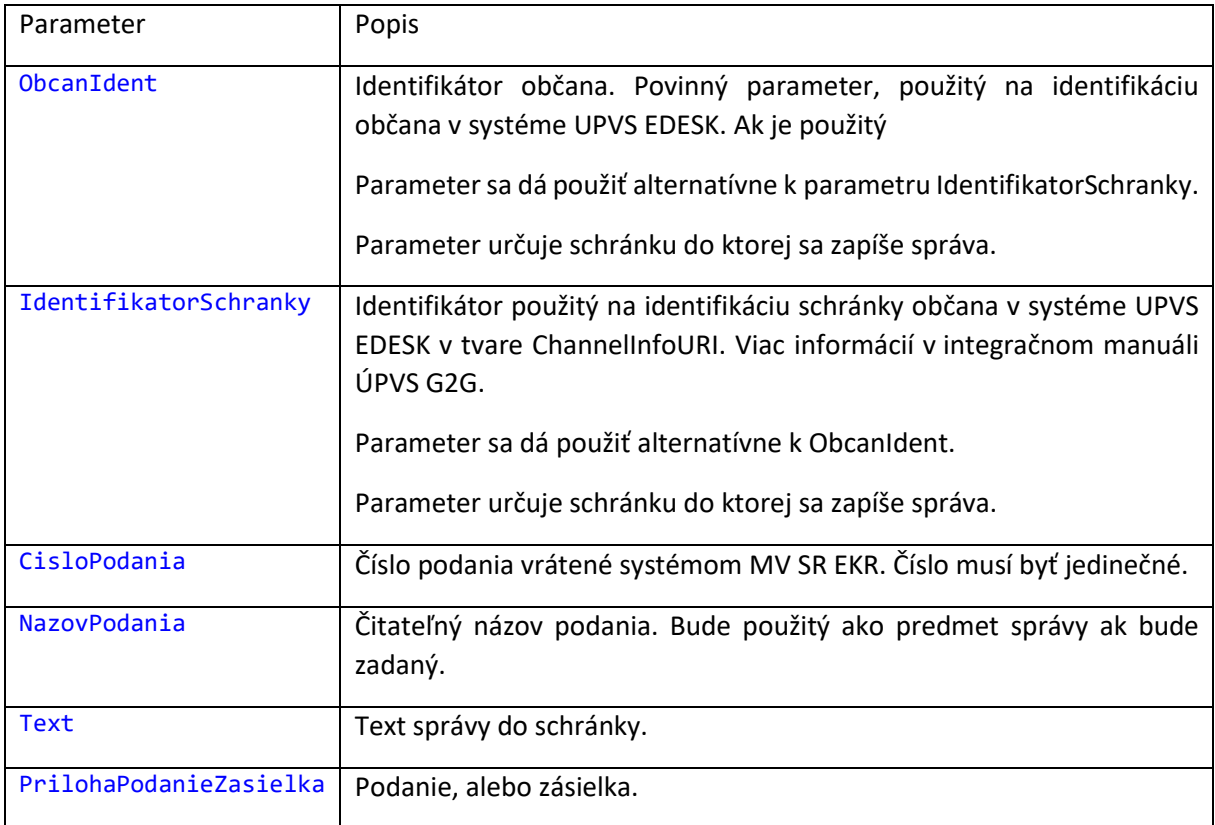

Z historických dôvodov umožňuje INFRA.USERBOX2 meniť aj konfiguračne schránku do ktorej sa správa zapisuje. Algoritmus rozhodovania je nasledovný:

Ak je uvedený konfiguračný parameter userbox2.upvsedesk.channeluri zasiela sa správa na adresu v ňom uvedenú a parametre ObcanIdent a IdentifikatorSchranky sa ignorujú.

Inak ak je uvedený parameter IdentifikátorSchránky použije sa na adresáciu ten.

Inak sa použije parameter ObcanIdent s konfiguračným parametrom userbox2.upvsedesk.channeluridomain nasledovným spôsobom :

**concat(f:GetValueMandatory('userbox2.upvsedesk.channeluridomain'),bpws:getVariableData('inputVariable','payload','/client:spravaOPodani/client:Obca nIdent'))**

Modul INFRA.USERBOX zasiela požiadavku do EDESK ÚPVS v nasledovnom tvare. Správa zodpovedá špecifikácii UPG-1-3-Integracny\_manual\_UPVS\_eDesk-1\_0.docx:

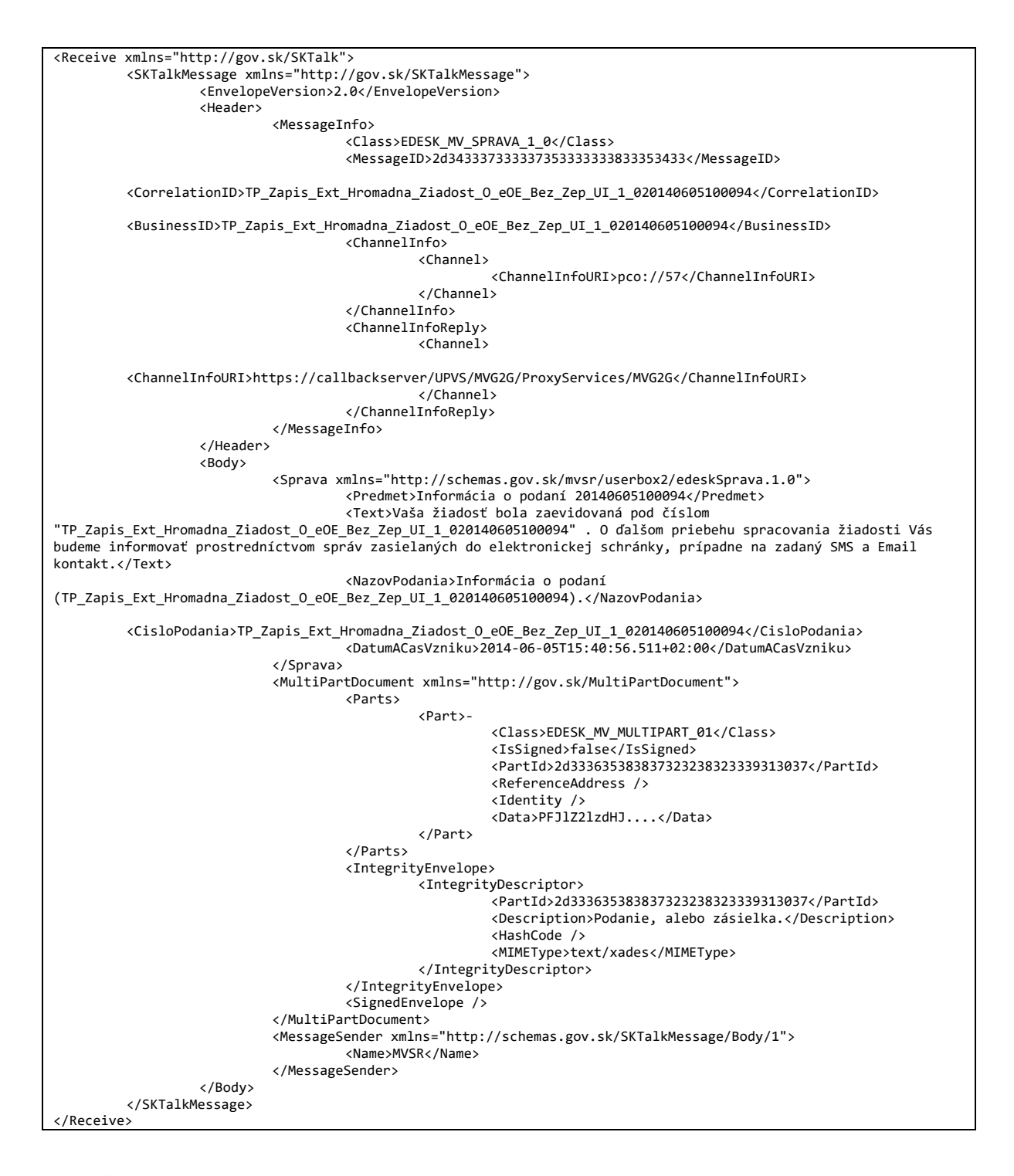

# <span id="page-37-0"></span>8.2 Štruktúra MessageSender

#### XSD Schéma

```
<?xml version="1.0" encoding="windows-1250" ?>
<xsd:schema xmlns:xsd="http://www.w3.org/2001/XMLSchema" xmlns="http://www.w3.org/2001/XMLSchema" 
targetNamespace="http://schemas.gov.sk/SKTalkMessage/Body/1" elementFormDefault="qualified">
   <xsd:element name="MessageSender">
     <xsd:complexType>
       <xsd:sequence>
         <xsd:element name="Name" type="string"/>
       </xsd:sequence>
     </xsd:complexType>
   </xsd:element>
</xsd:schema>
```
### <span id="page-38-0"></span>8.3 Konfiguračné premenné

Komponent INFRA.USERBOX2 podporuje nasledovné konfiguračné premenné:

#### 8.3.1 userbox2.upvsedesk.skipcallws

Premenná je určená na potlačenie volania EDESK rozhrania na zápis do schránky. Je nepovinná. Ak je uvedená s hodnotou *true* tak komponent nezavolá EDESK UPVS. Všetky ostatné kroky sa vykonajú.

Príklad:

<configvalue name="userbox2.upvsedesk.skipcallws" value="yes"/>

Parameter existuje z dôvodu nedostupnosti EDESK UPVS rozhrania, čo znemožňuje testovanie procesov. V prípade potreby je teda možné krok volania EDESK UPVS potlačiť.

#### 8.3.2 userbox2.upvsedesk.channeluri

Premenná definuje presné edesk uri na ktoré sa smeruje zápis do schránky. Umožňuje zadať konštantu na adresovanie schránky. Ak nie je uvedená pre adresovanie schránky sa riadi použitím premennej userbox2.upvsedesk.channeluridomain.

Premenná je použitá len pri adresovaní schránky vstupným parametrom ObcanIdent.

Príklad:

```
<configvalue name="userbox2.upvsedesk.channeluri"
value="edesk://idedesk/1003"/>
```
#### 8.3.3 userbox2.upvsedesk.channeluridomain

Premenná sa použije v prípade ak nie je uvedená premenná userbox2.upvsedesk.channeluri. Premenná udáva počiatočný reťazec adresy schránky. Celková adresa je tvorená ako %value%\%ObcanIdent%, kde ObcanIdent je identifikátor poskytnutý na vstup komponentu INFRA.USERBOX2.

Premenná je použitá len pri adresovaní schránky vstupným parametrom ObcanIdent.

Príklad:

```
<configvalue name="userbox2.upvsedesk.channeluridomain" 
value="edesk://idedesk/"/>
```
#### 8.3.4 userbox2.upvsedesk.messagesender

Premenná riadi odosielateľa správy pre zobrazenie v schránke UPVS.

Príklad:

```
configvalue name="userbox2.upvsedesk.messagesender" value="MVSR from 
config"/>
```
Ak nie je uvedená v schránke sa ako odosielateľ zobrazuje text "MVSR"

#### 8.3.5 userbox2.upvsedesk.channelinforeply

Premenná umožňuje uviesť URI na ktorom je zimplementované G2G rozhranie na príjem chybových správ generovaných v prípade zlých požiadaviek o zápis do schránky.

Príklad:

```
<configvalue name="userbox2.upvsedesk.channelinforeply" 
value="https://109.71.71.102/soa-
infra/services/UPVS/UPVS.MVG2G/Receive_v1_0_ep"/>
```
# <span id="page-39-0"></span>8.4 XSD MultiPartDocument MV SR

XSD schéma pre MultiPartDocument používaná MV SR.

Pozn. NASES: Líši sa od všeobecnej XSD schémy pre MultiPartDocument v kapitole 3.2 v možnosti "nillable" pre element ReferenceAddress a nepoužití attributeFormDefault="unqualified" v úvodnej deklarácii.

```
<?xml version="1.0" encoding="utf-16"?>
<xs:schema targetNamespace="http://gov.sk/MultiPartDocument" xmlns="http://gov.sk/MultiPartDocument" 
xmlns:xs="http://www.w3.org/2001/XMLSchema" elementFormDefault="qualified">
        <xs:element name="MultiPartDocument">
                <xs:complexType>
                        <xs:sequence>
                                 <xs:element minOccurs="1" maxOccurs="1" name="Parts">
                                         <xs:complexType>
                                                 <xs:sequence>
                                                          <xs:element minOccurs="1" 
maxOccurs="unbounded" name="Part">
                                                                  <xs:complexType>
                                                                          <xs:sequence>
                                                                                  <xs:element 
name="Class" type="xs:string" />
                                                                                   <xs:element 
name="IsSigned" type="xs:boolean" />
                                                                                   <xs:element 
name="PartId" type="xs:string" />
                                                                                   <xs:element 
name="ReferenceAddress" nillable="true" type="xs:string" />
                                                                                   <xs:element 
name="Identity" type="xs:anyType" />
                                                                                   <xs:element 
name="Data" type="xs:anyType" />
                                                                          </xs:sequence>
                                                                  </xs:complexType>
                                                          </xs:element>
                                                 </xs:sequence>
                                         </xs:complexType>
                                 </xs:element>
                                 <xs:element minOccurs="0" maxOccurs="1" name="IntegrityEnvelope">
                                         <xs:complexType>
                                                 <xs:sequence>
                                                         <xs:element minOccurs="1" 
maxOccurs="unbounded" name="IntegrityDescriptor">
                                                                  <xs:complexType>
                                                                          <xs:sequence>
                                                                                  <xs:element 
name="PartId" type="xs:string" />
                                                                                   <xs:element 
name="Description" type="xs:string" />
                                                                                   <xs:element 
name="HashCode" type="xs:string" />
                                                                                   <xs:element 
name="MIMEType" type="xs:string" />
                                                                          </xs:sequence>
                                                                  </xs:complexType>
                                                          </xs:element>
                                                 </xs:sequence>
                                         </xs:complexType>
                                 </xs:element>
                                 <xs:element name="SignedEnvelope" type="xs:string" />
                         </xs:sequence>
                </xs:complexType>
        </xs:element>
</xs:schema>
```
# <span id="page-40-0"></span>9 Denník zmien

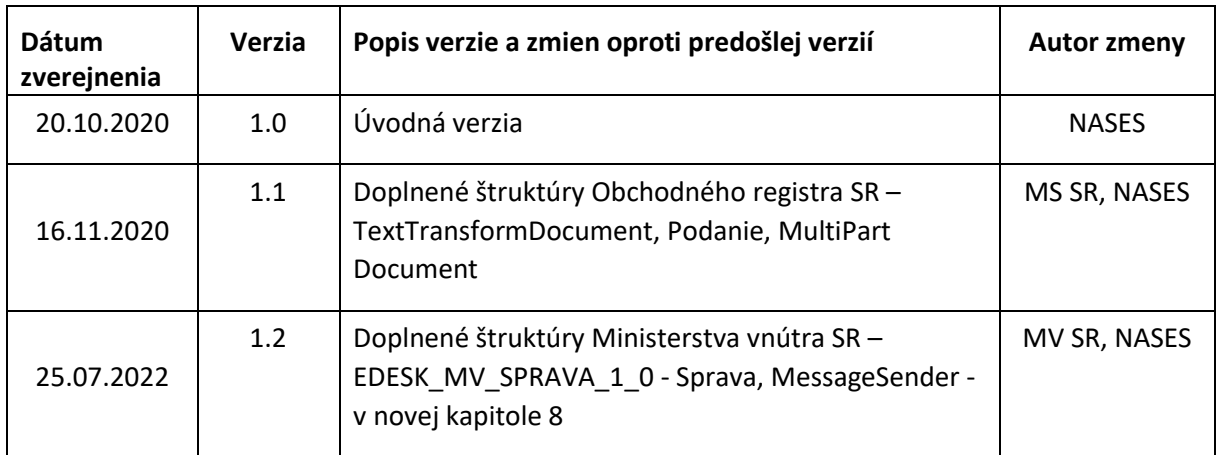